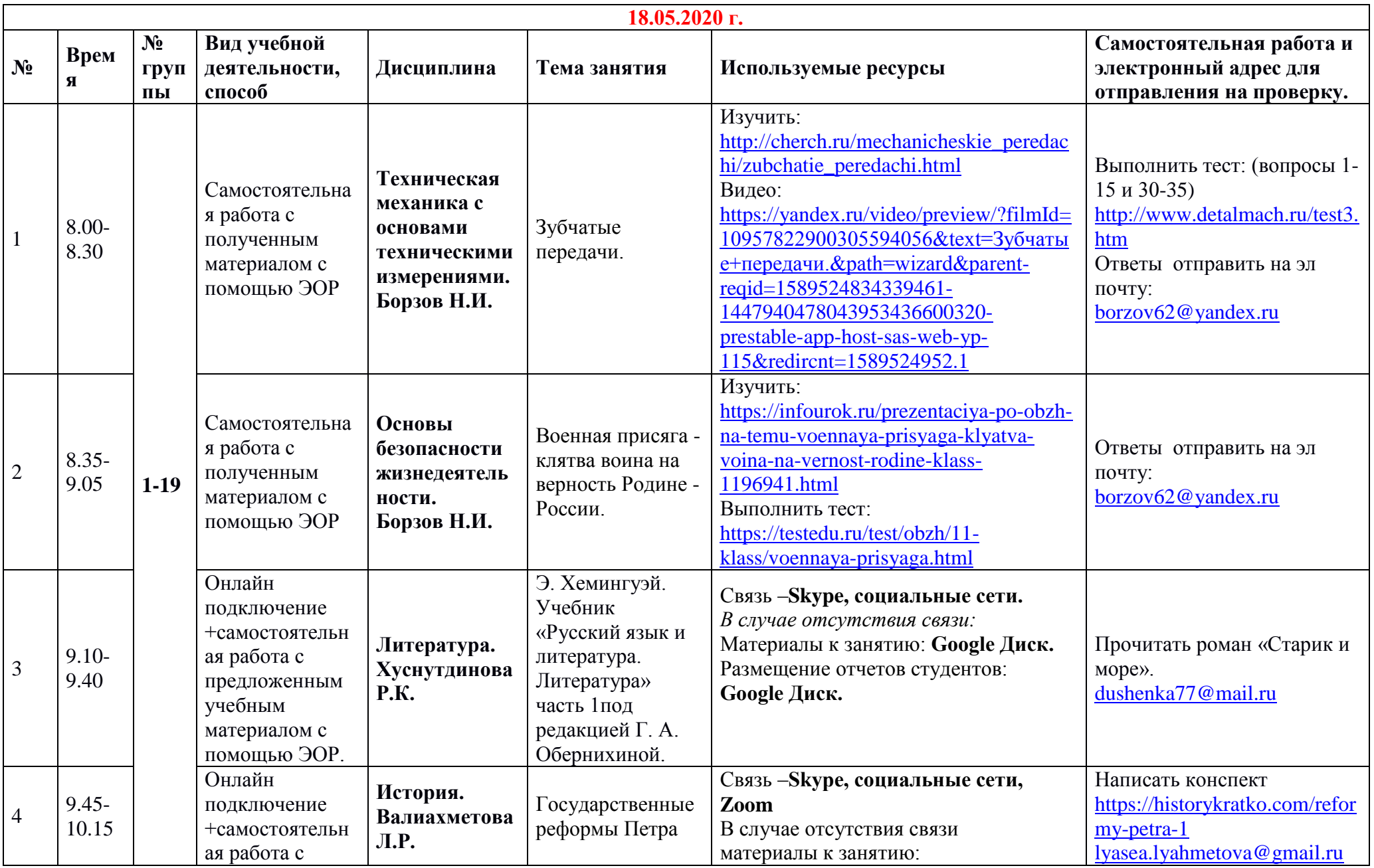

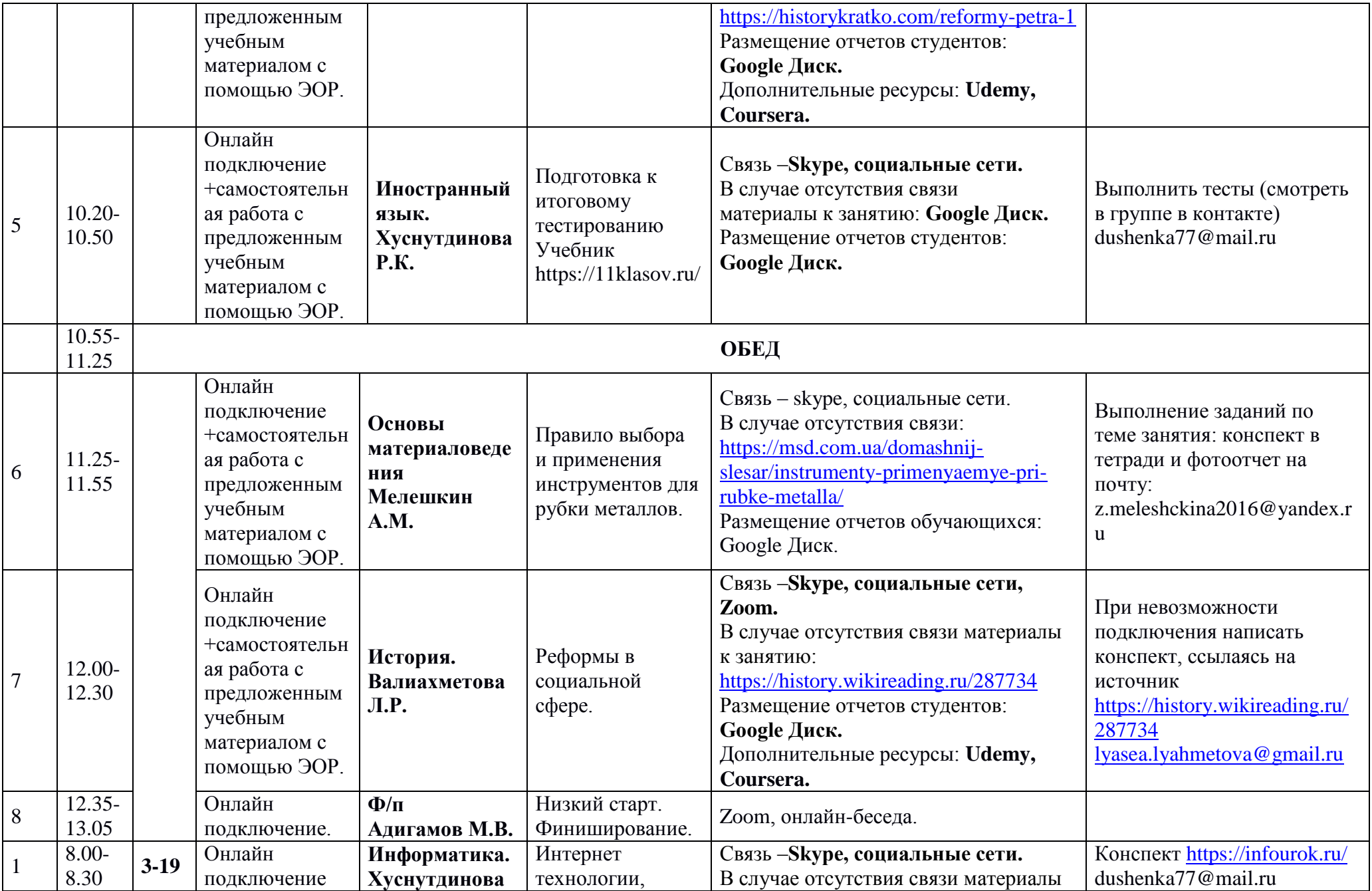

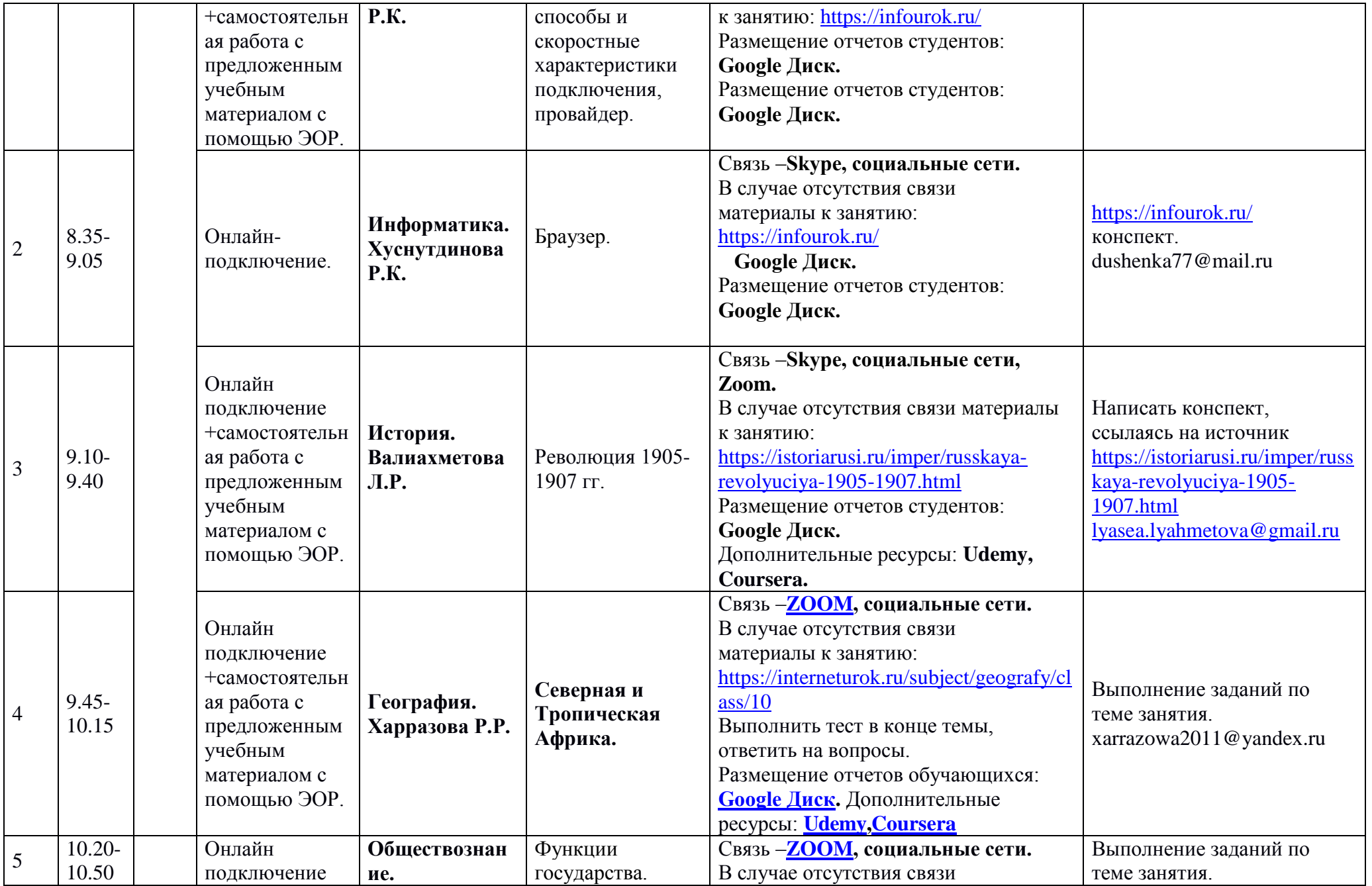

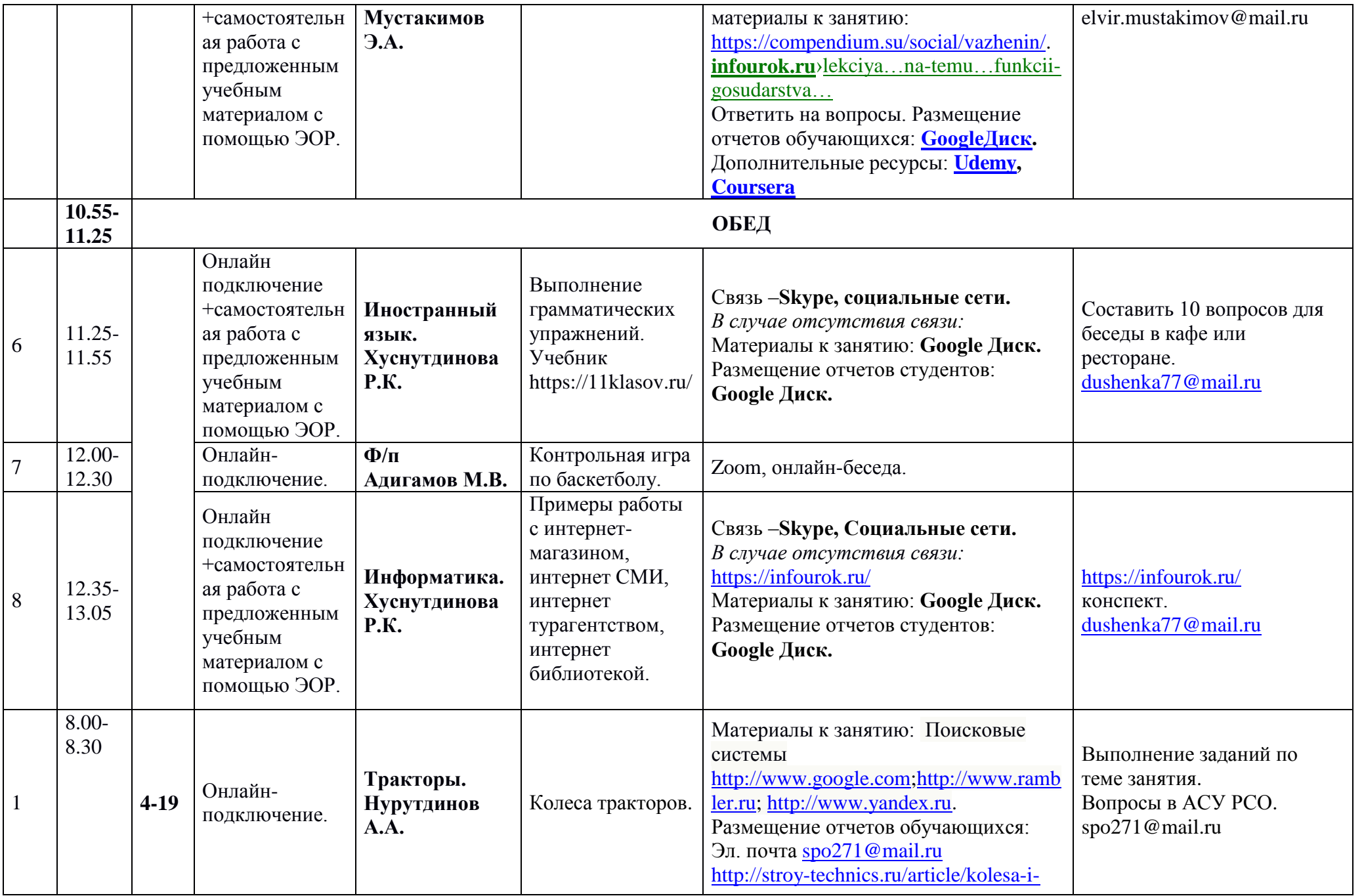

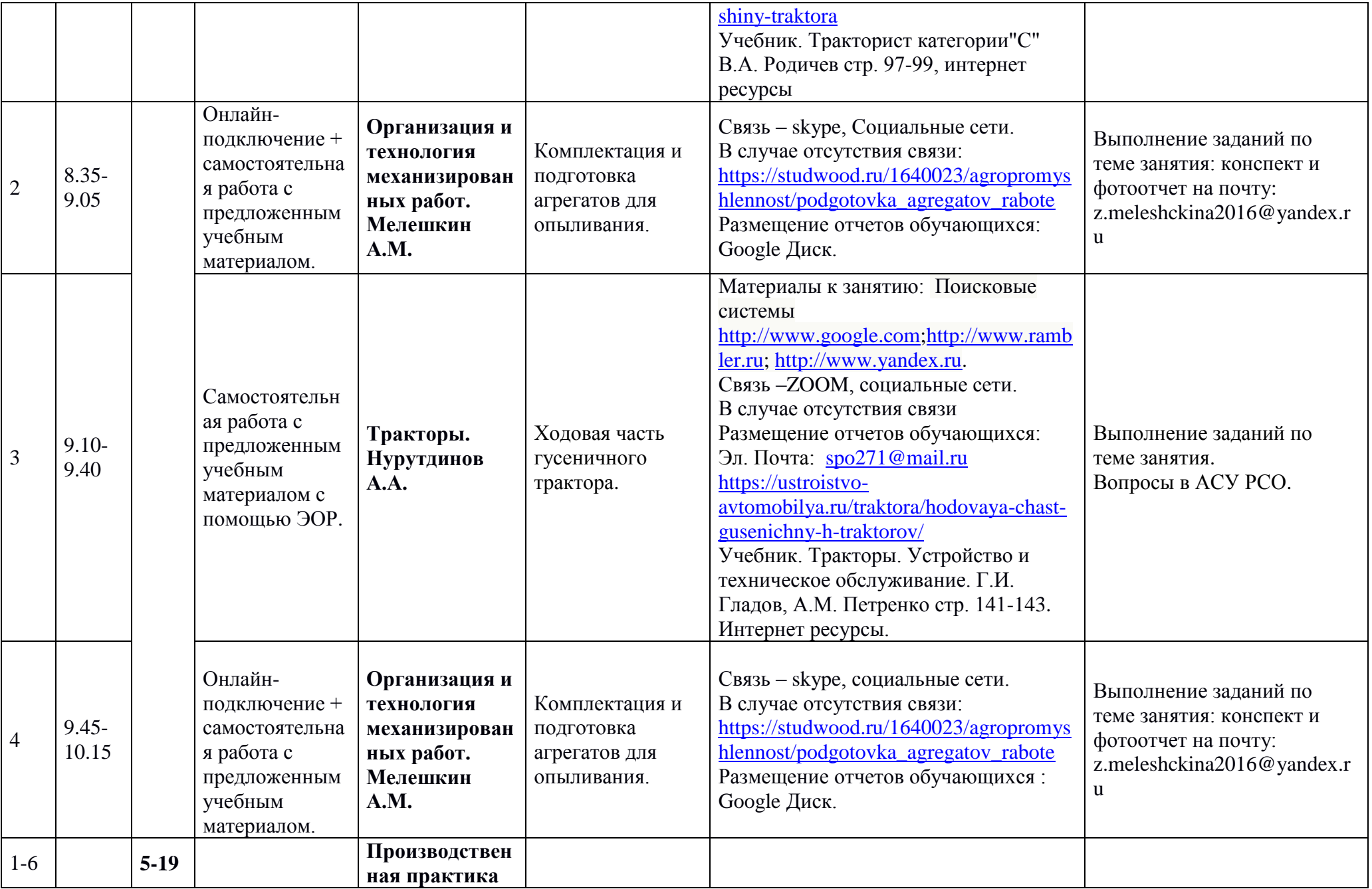

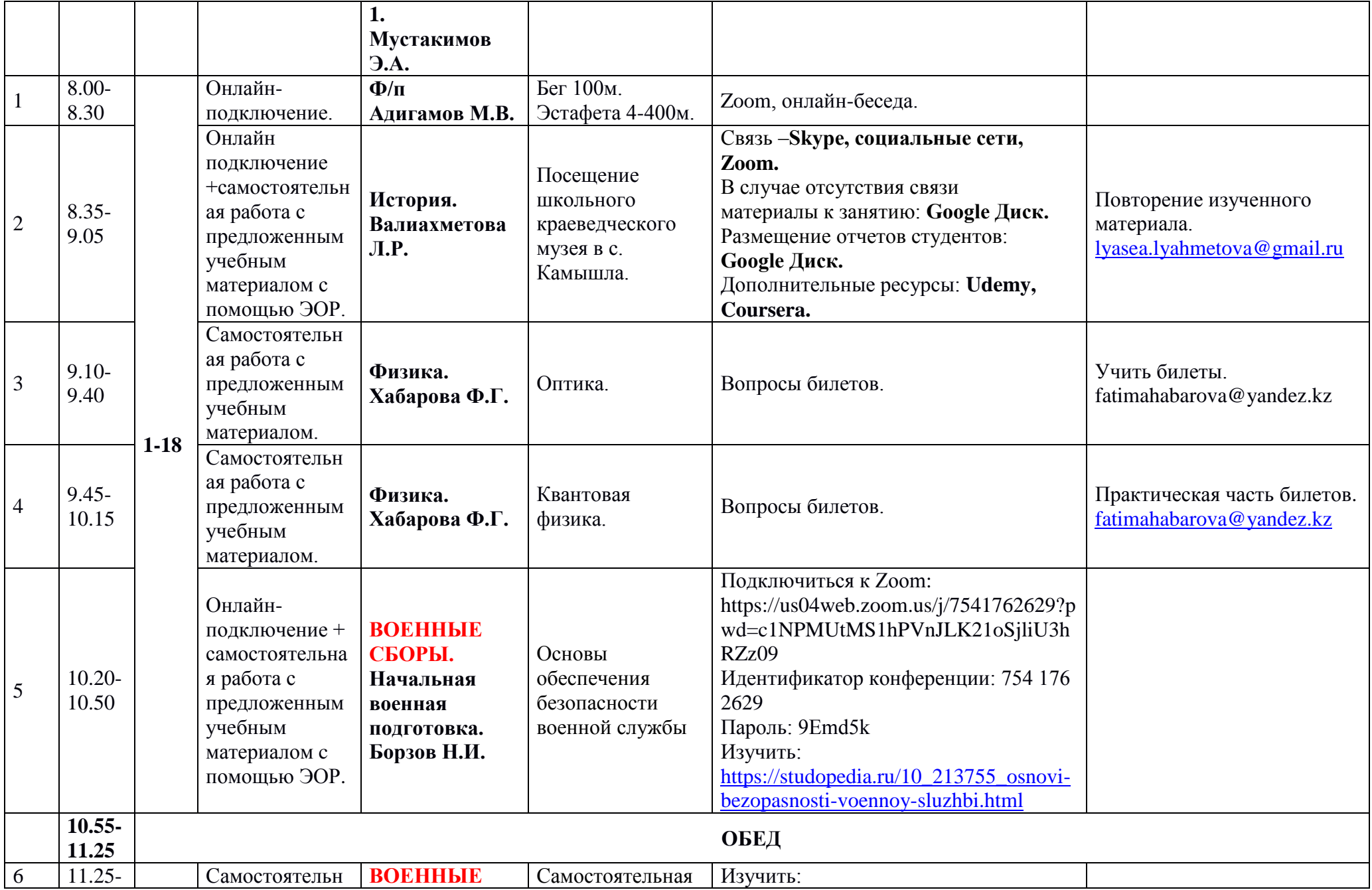

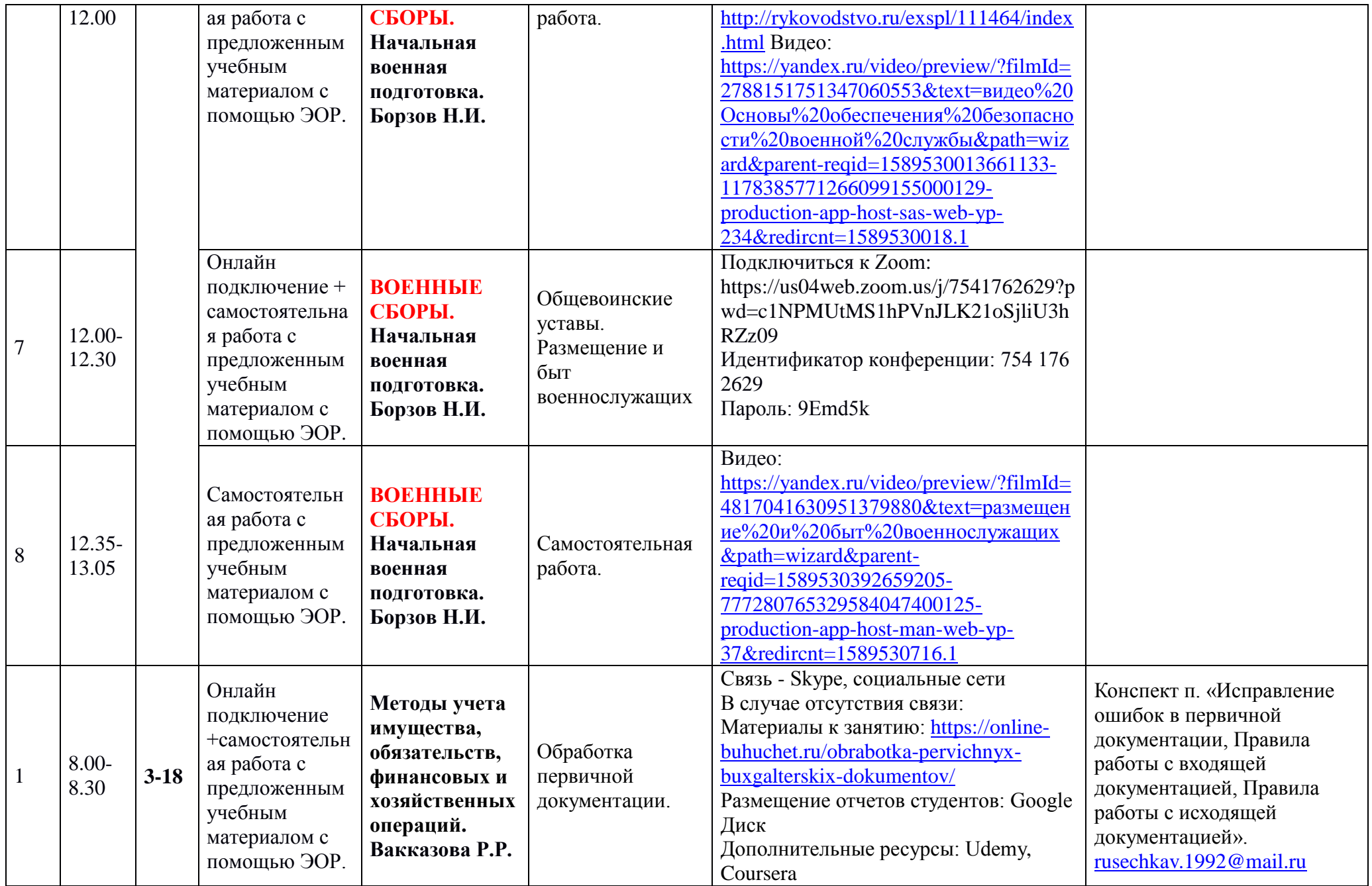

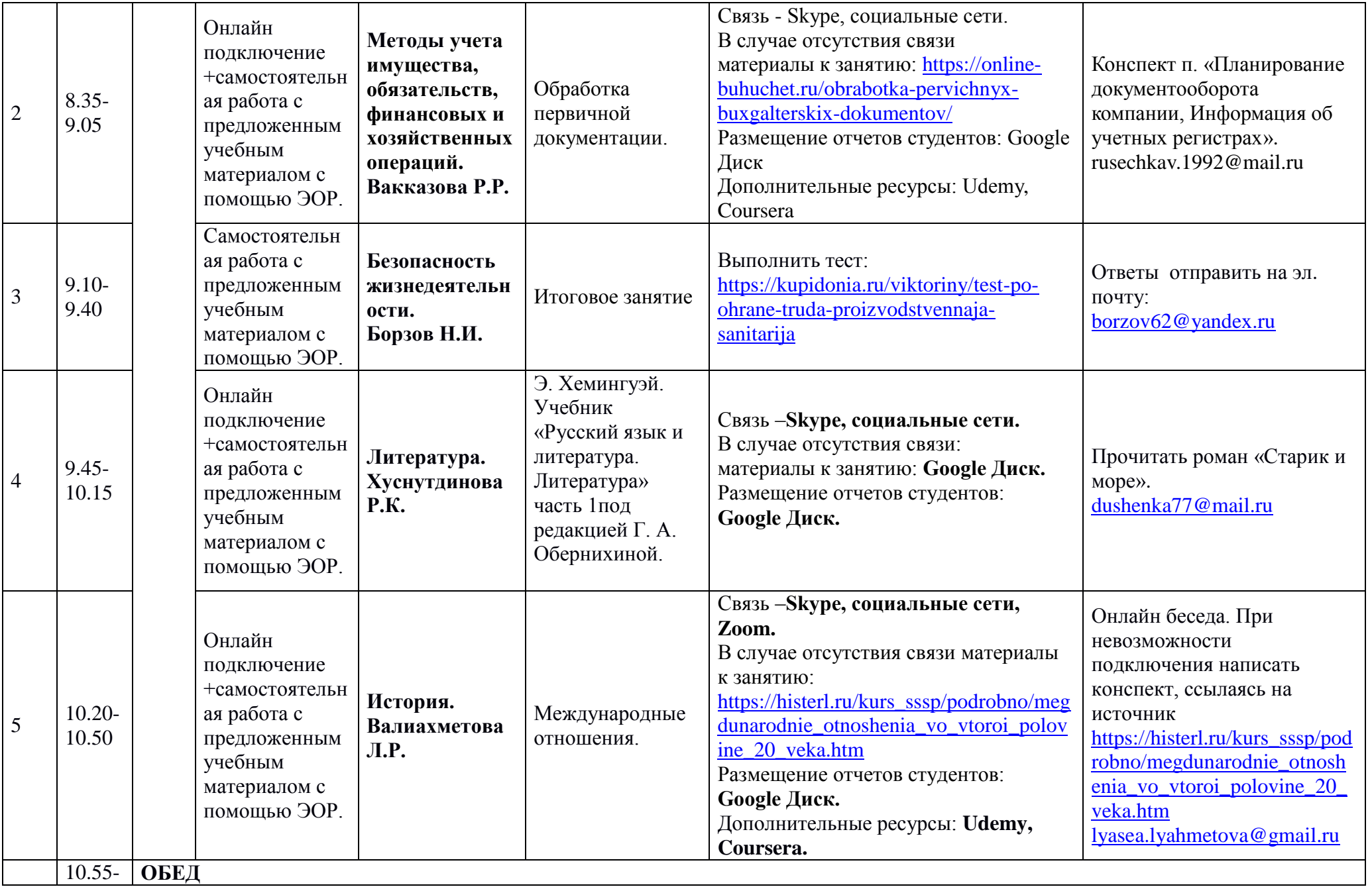

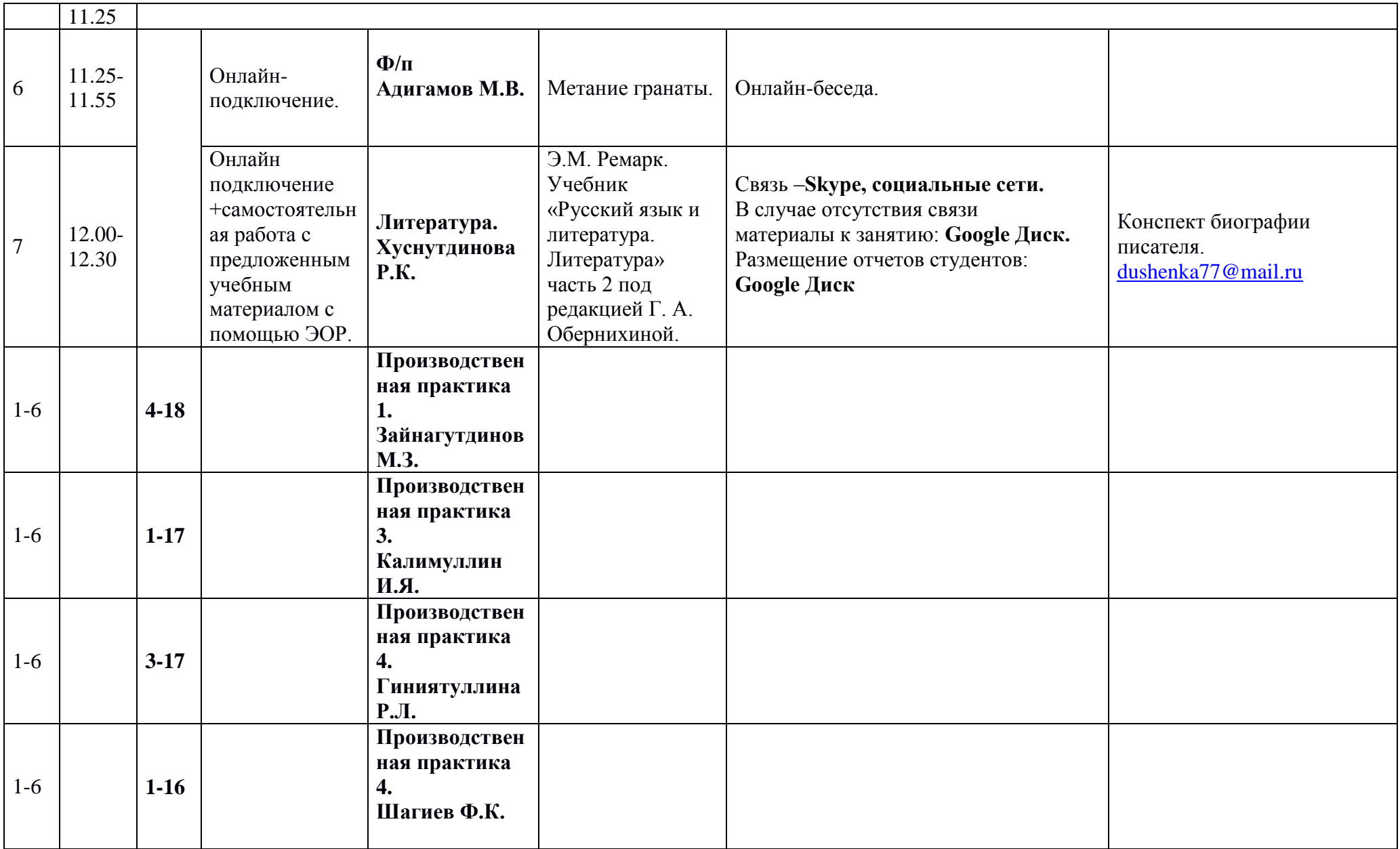

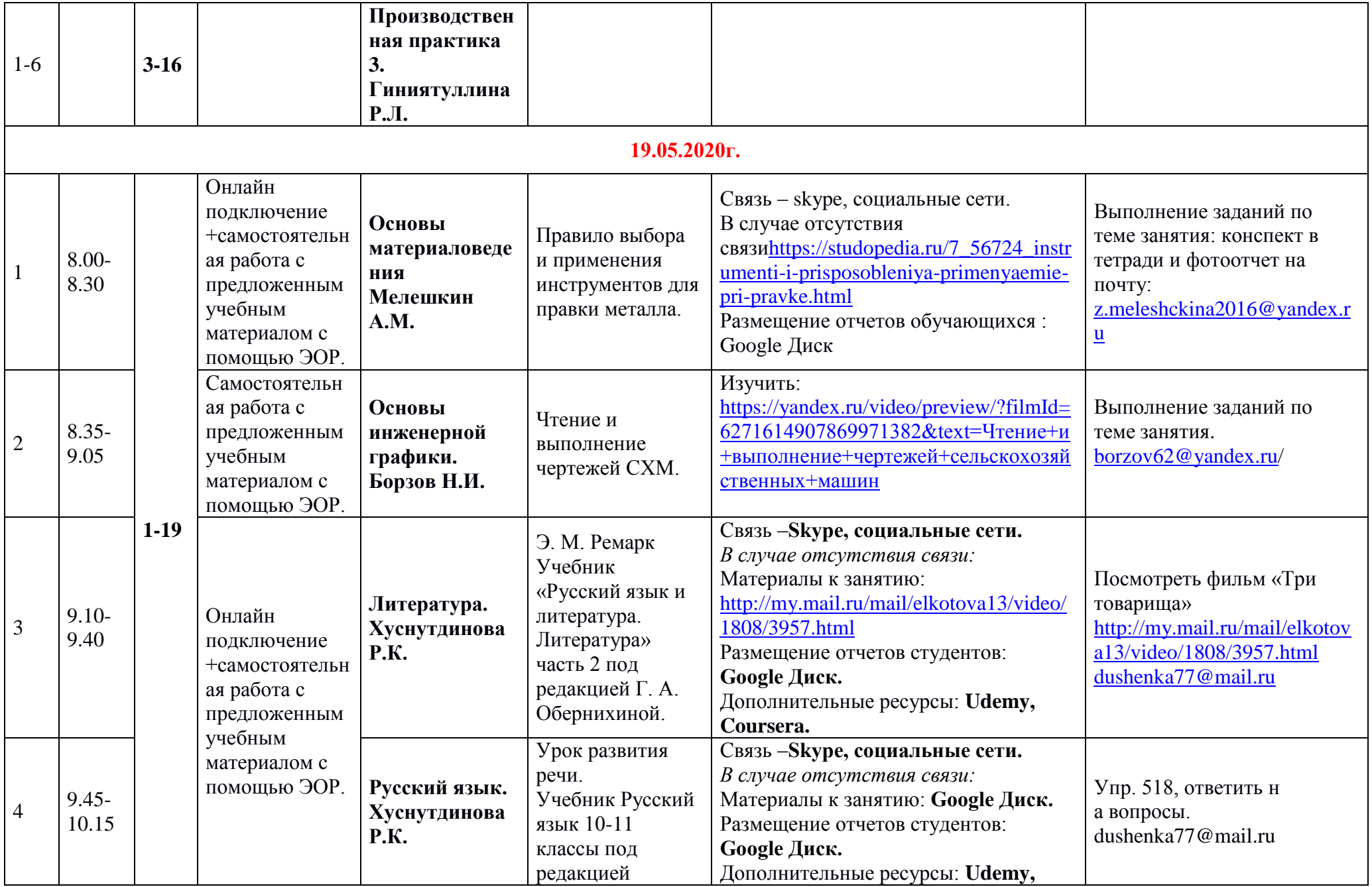

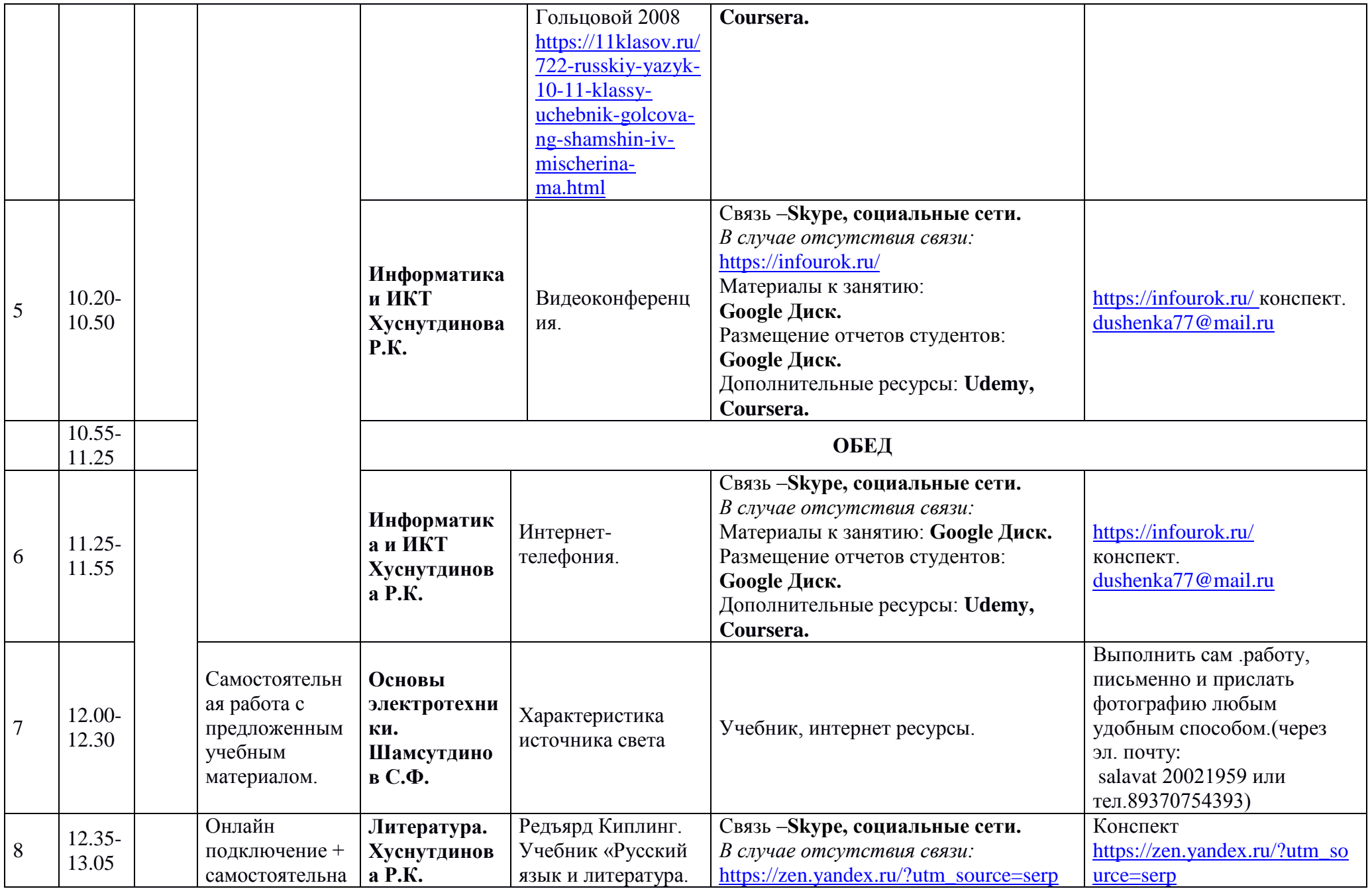

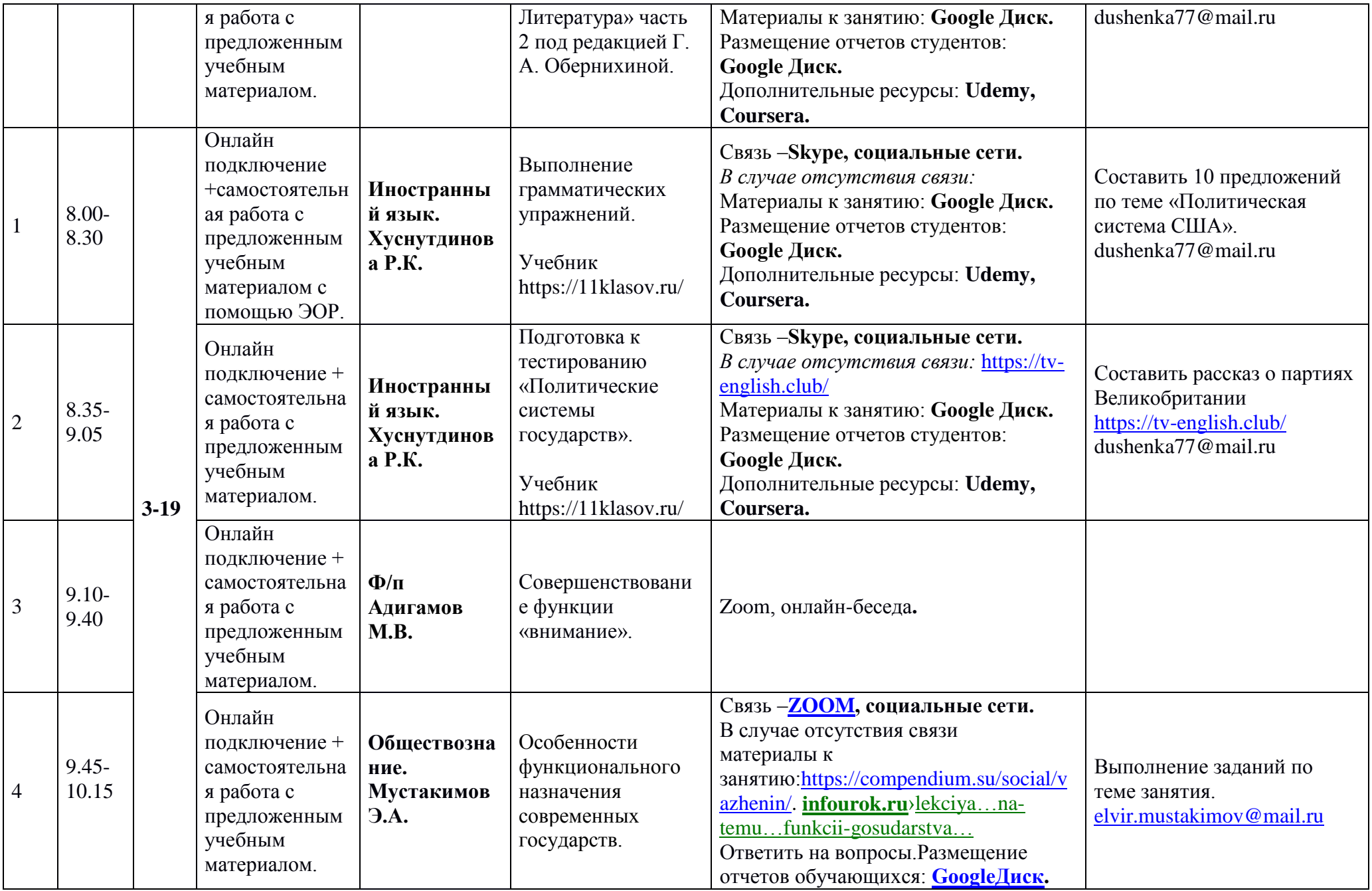

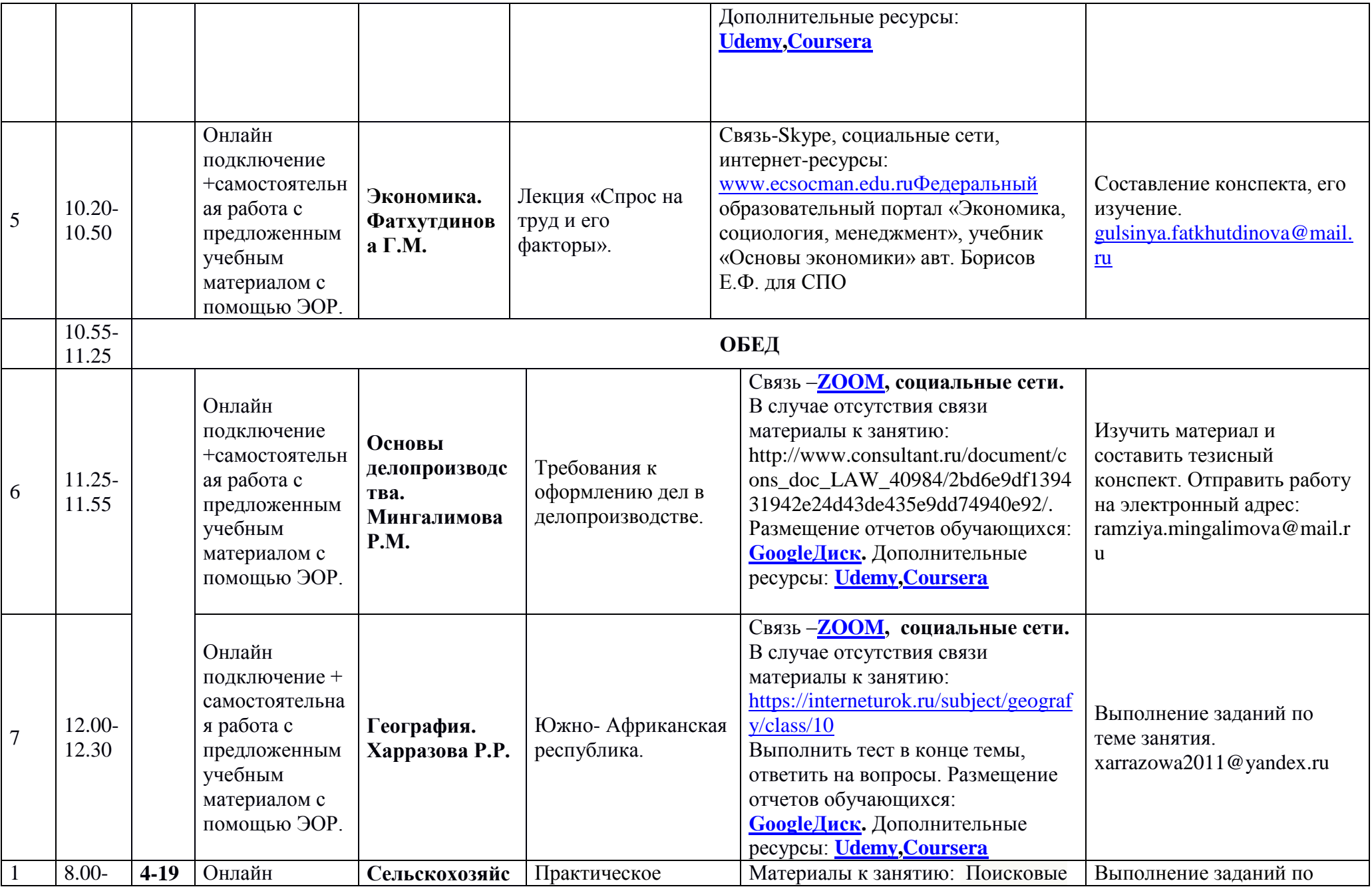

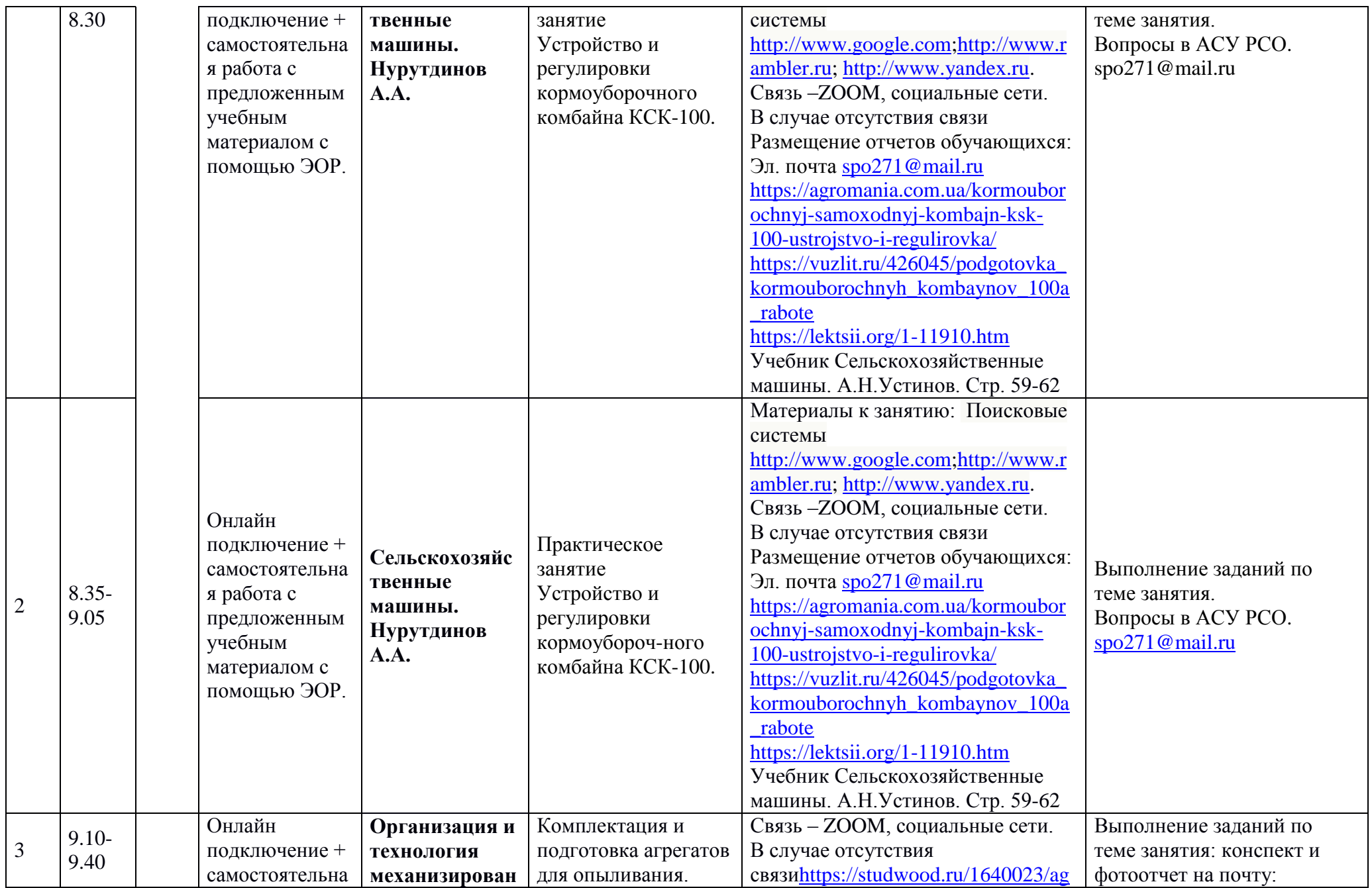

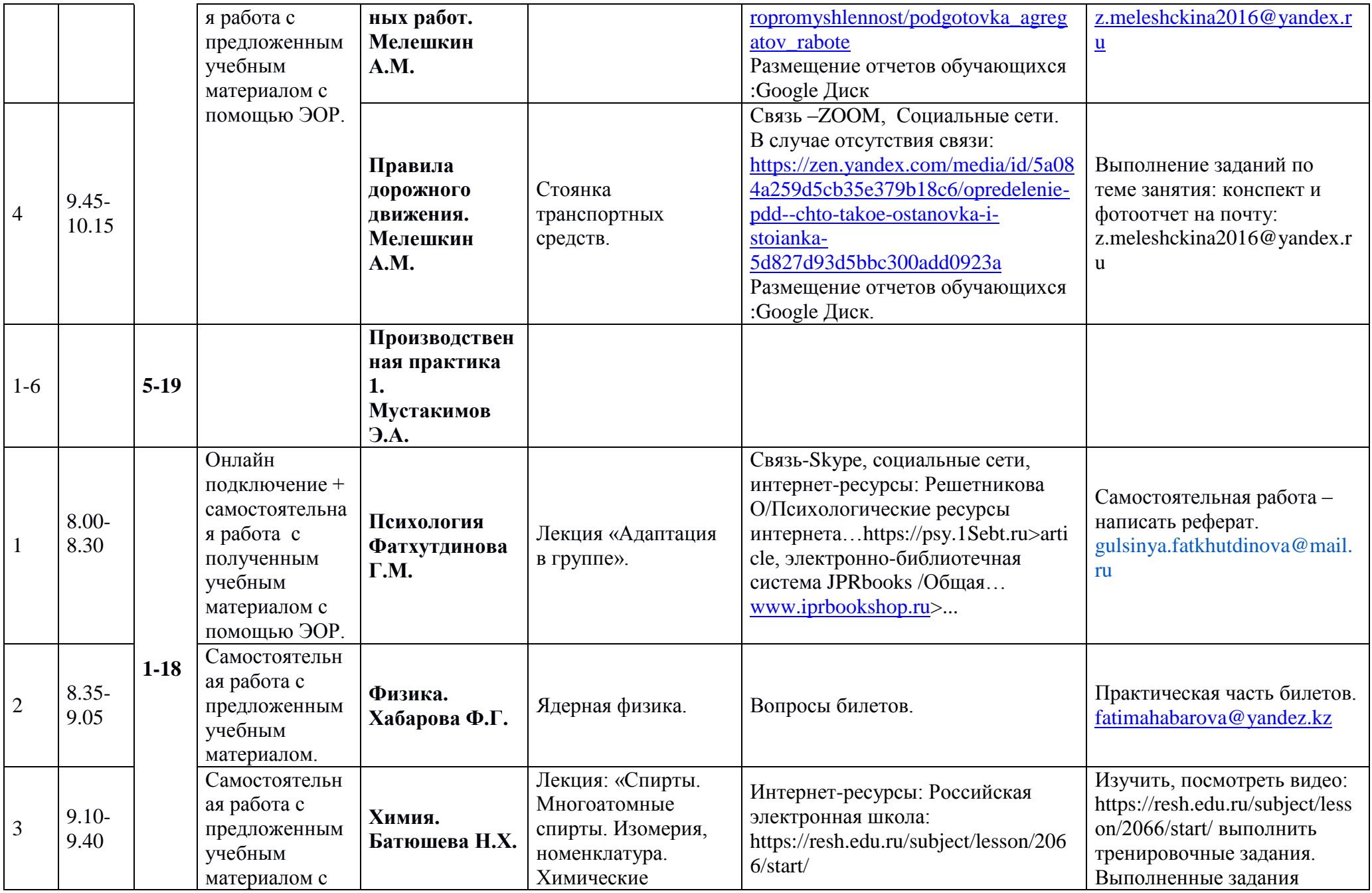

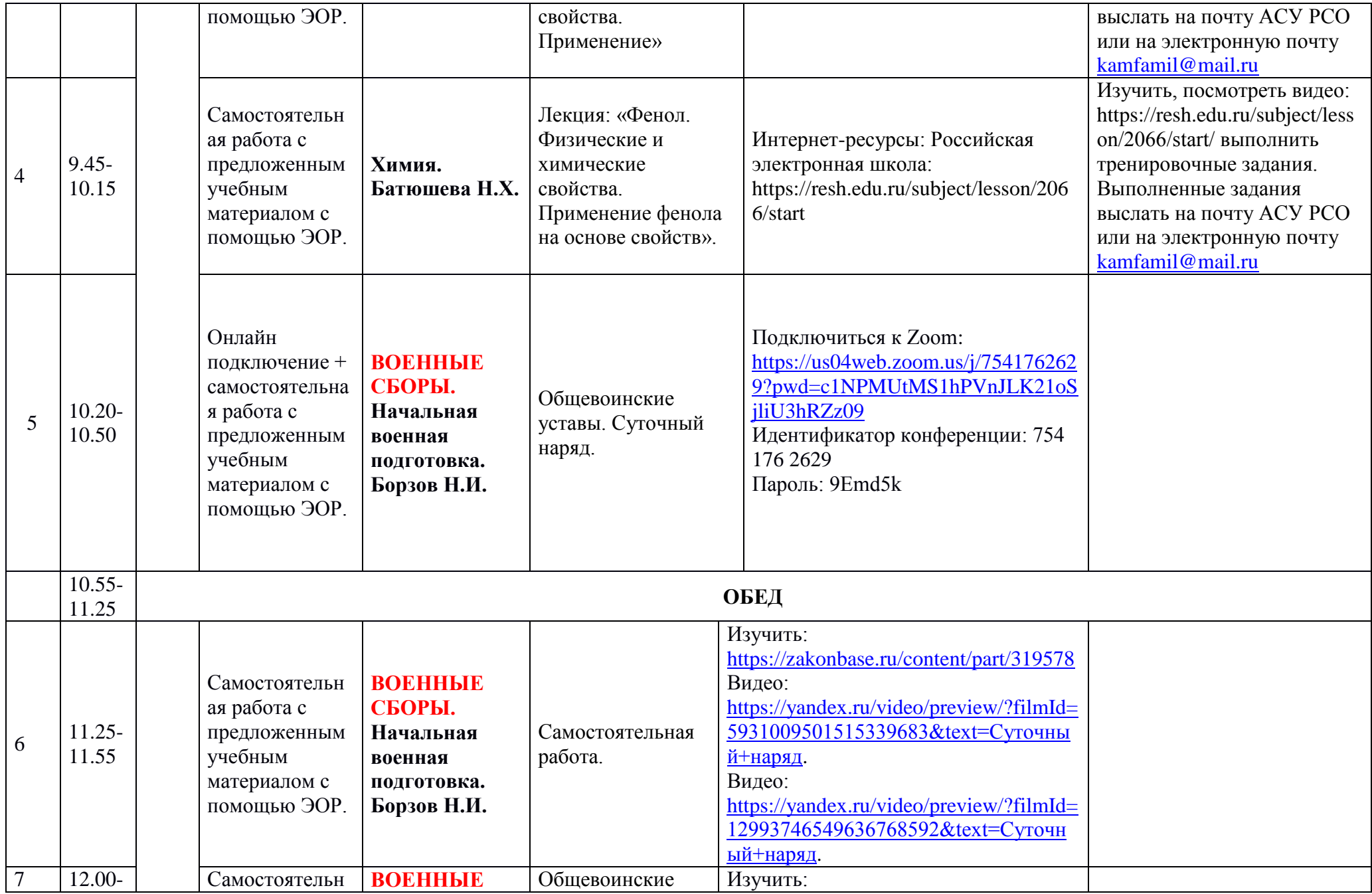

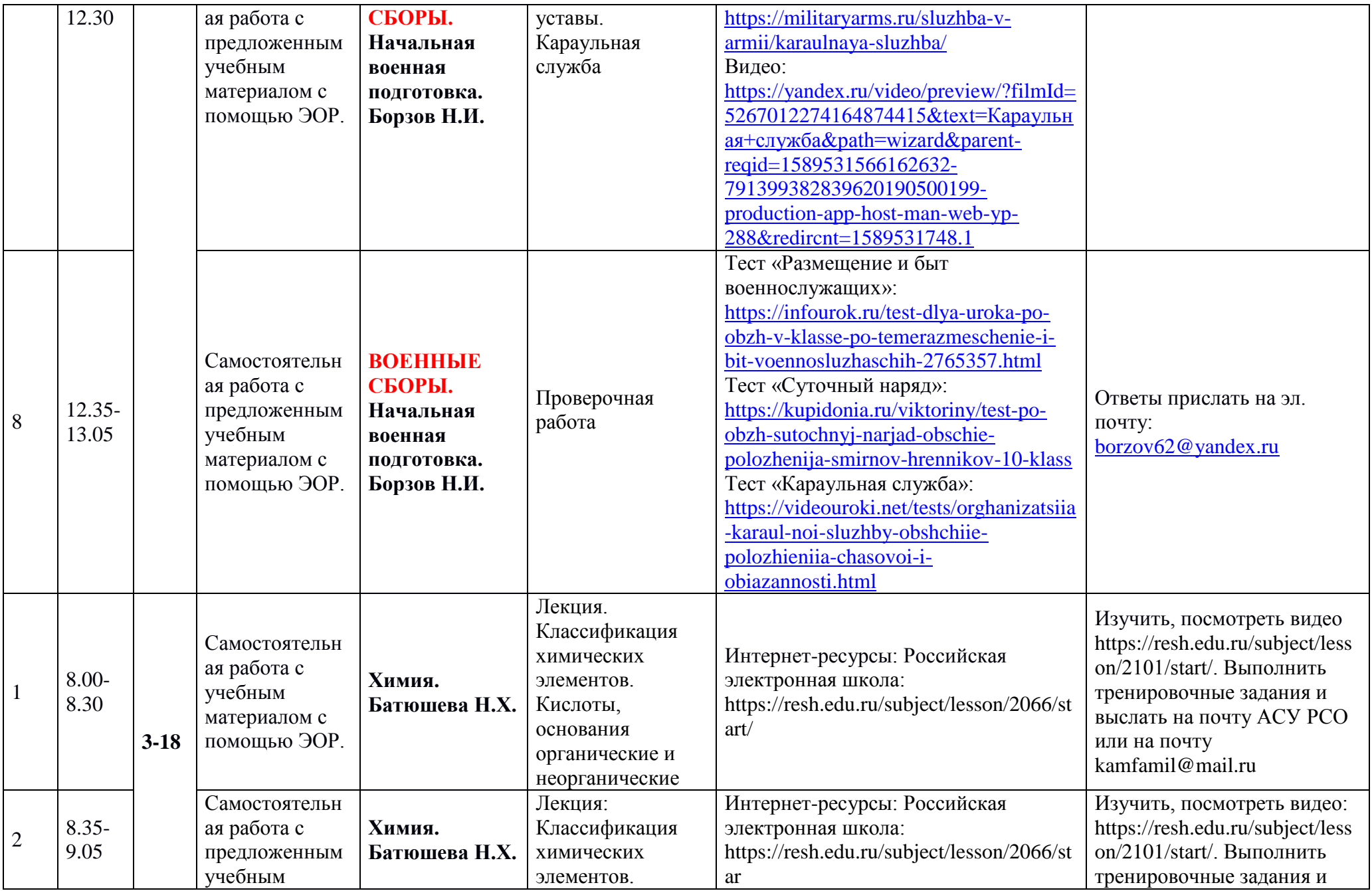

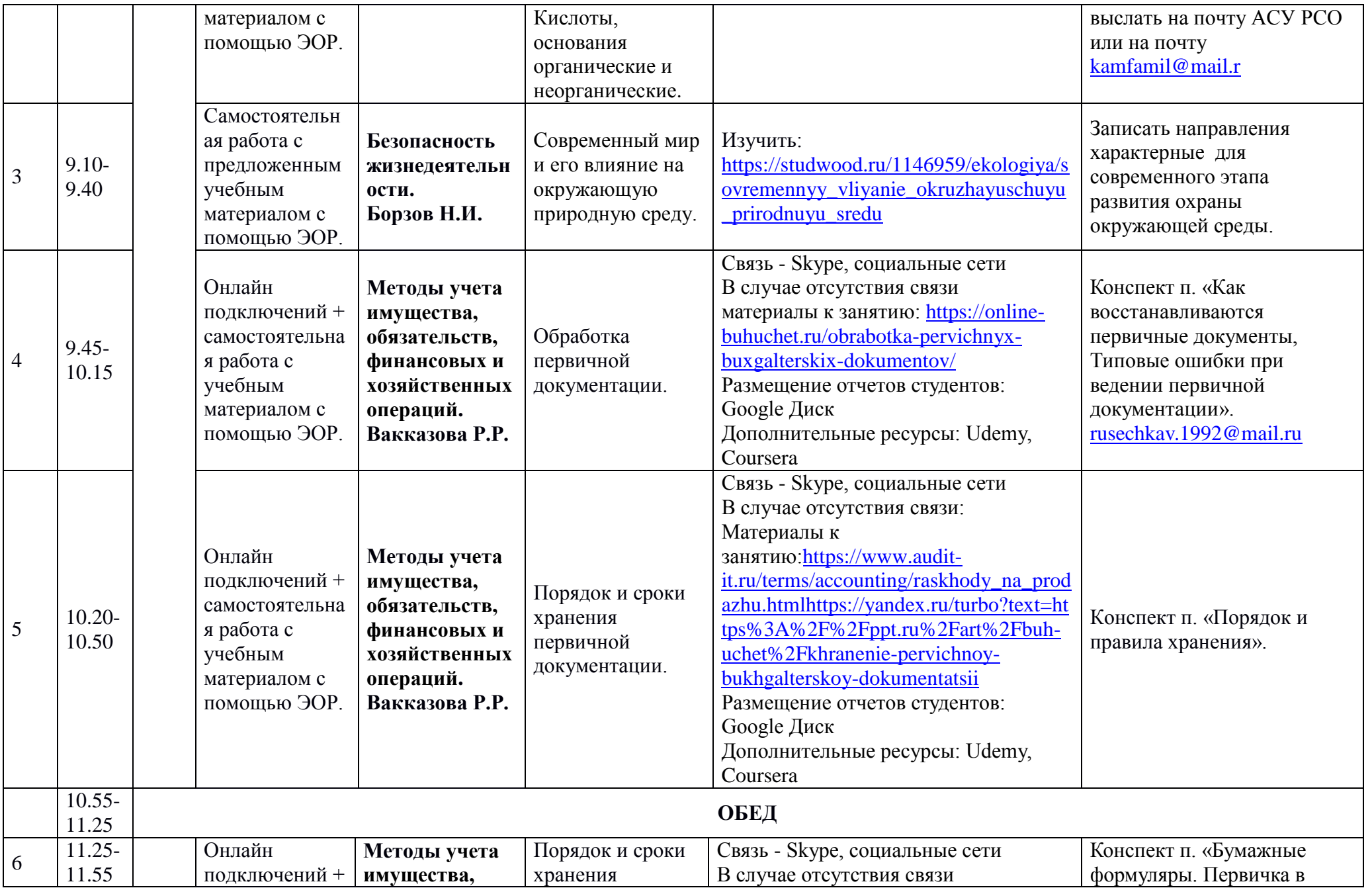

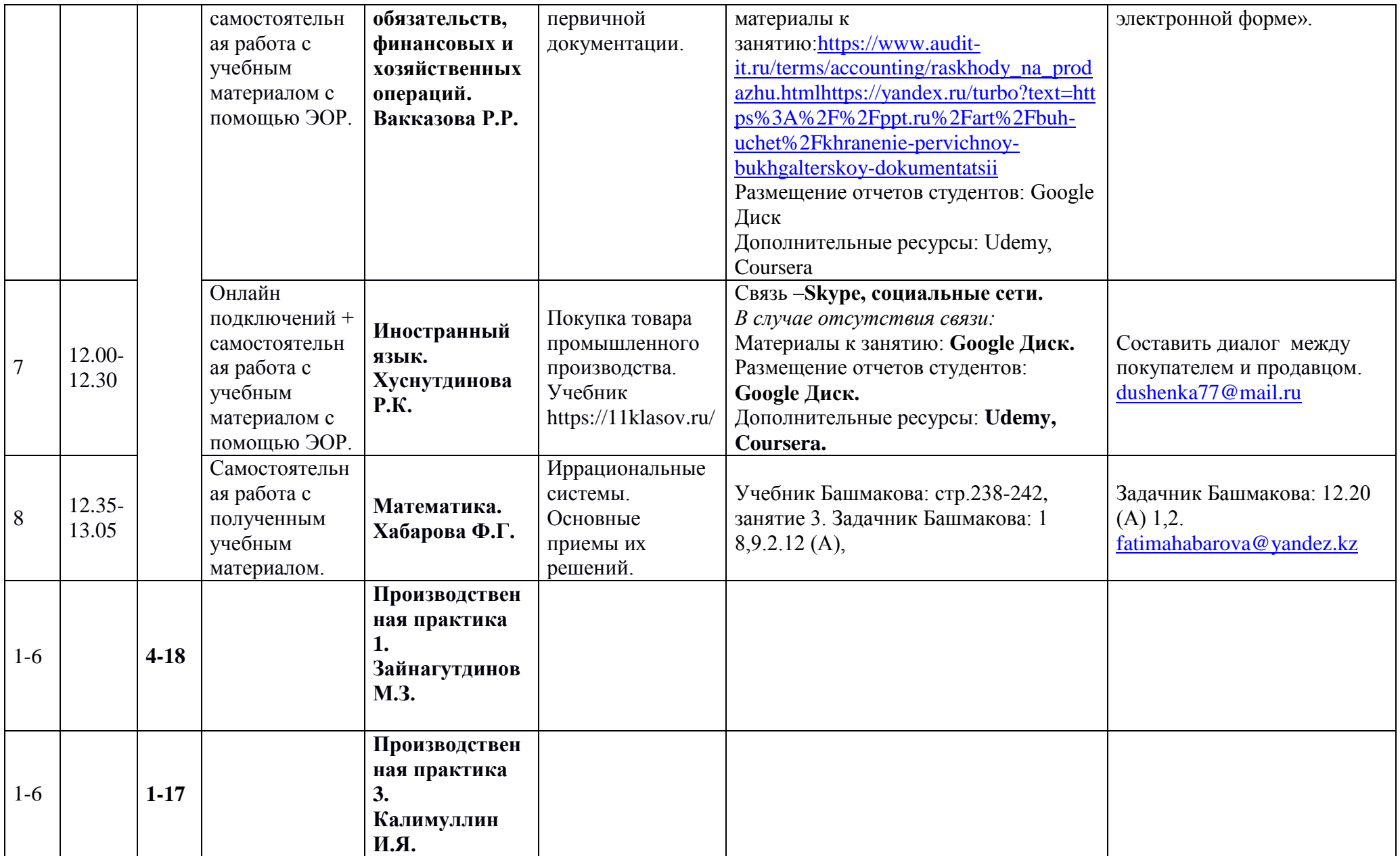

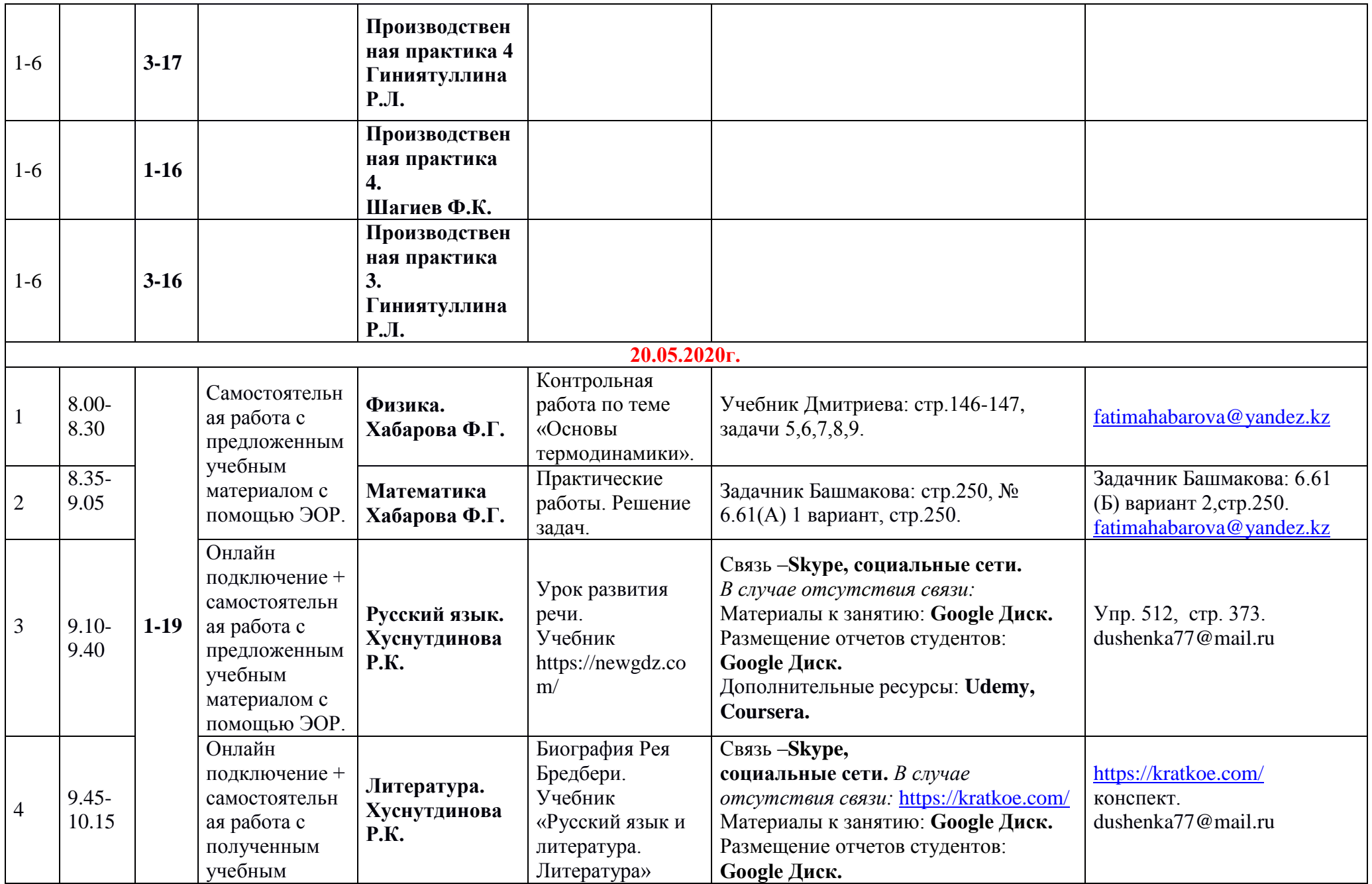

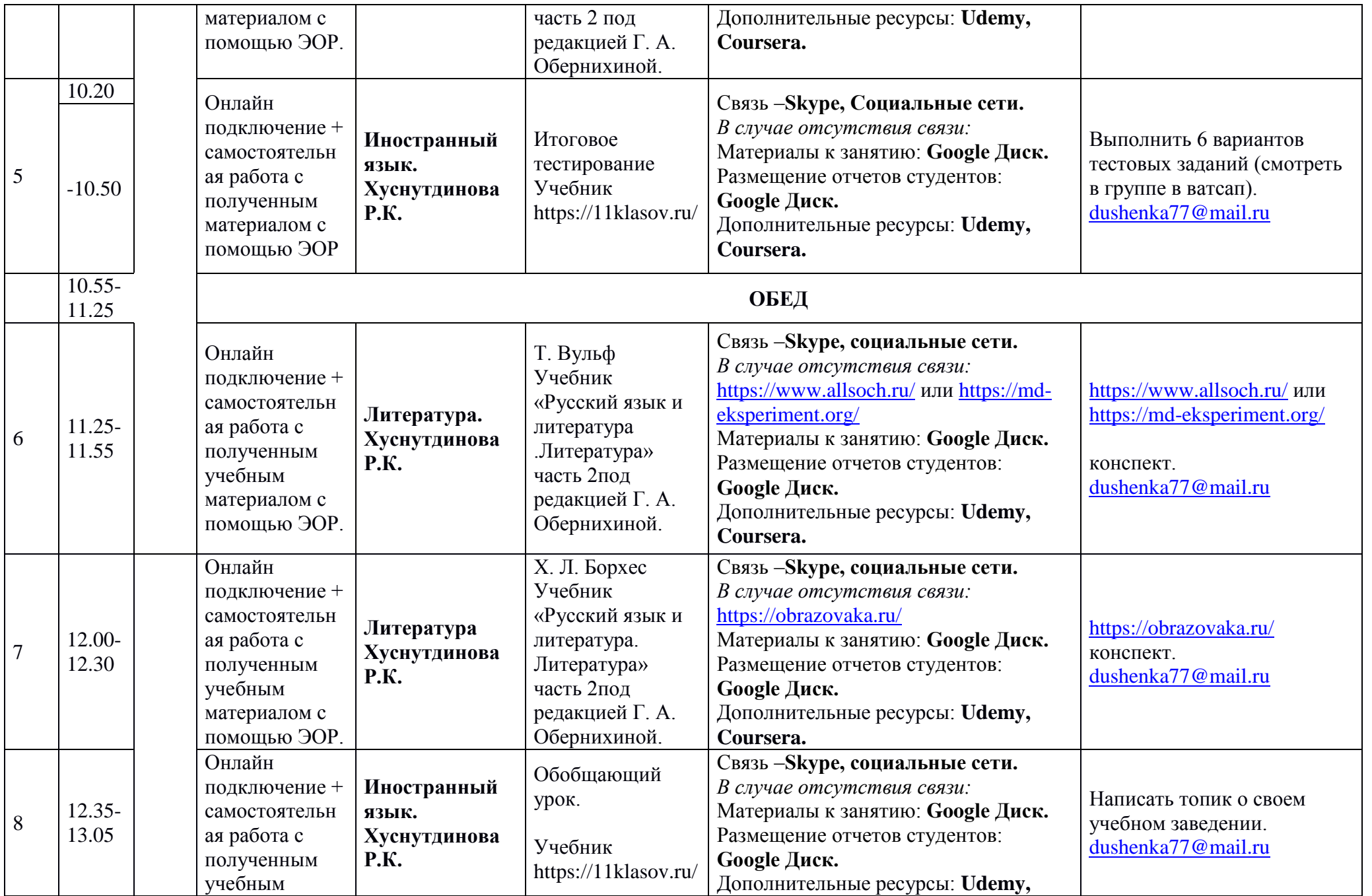

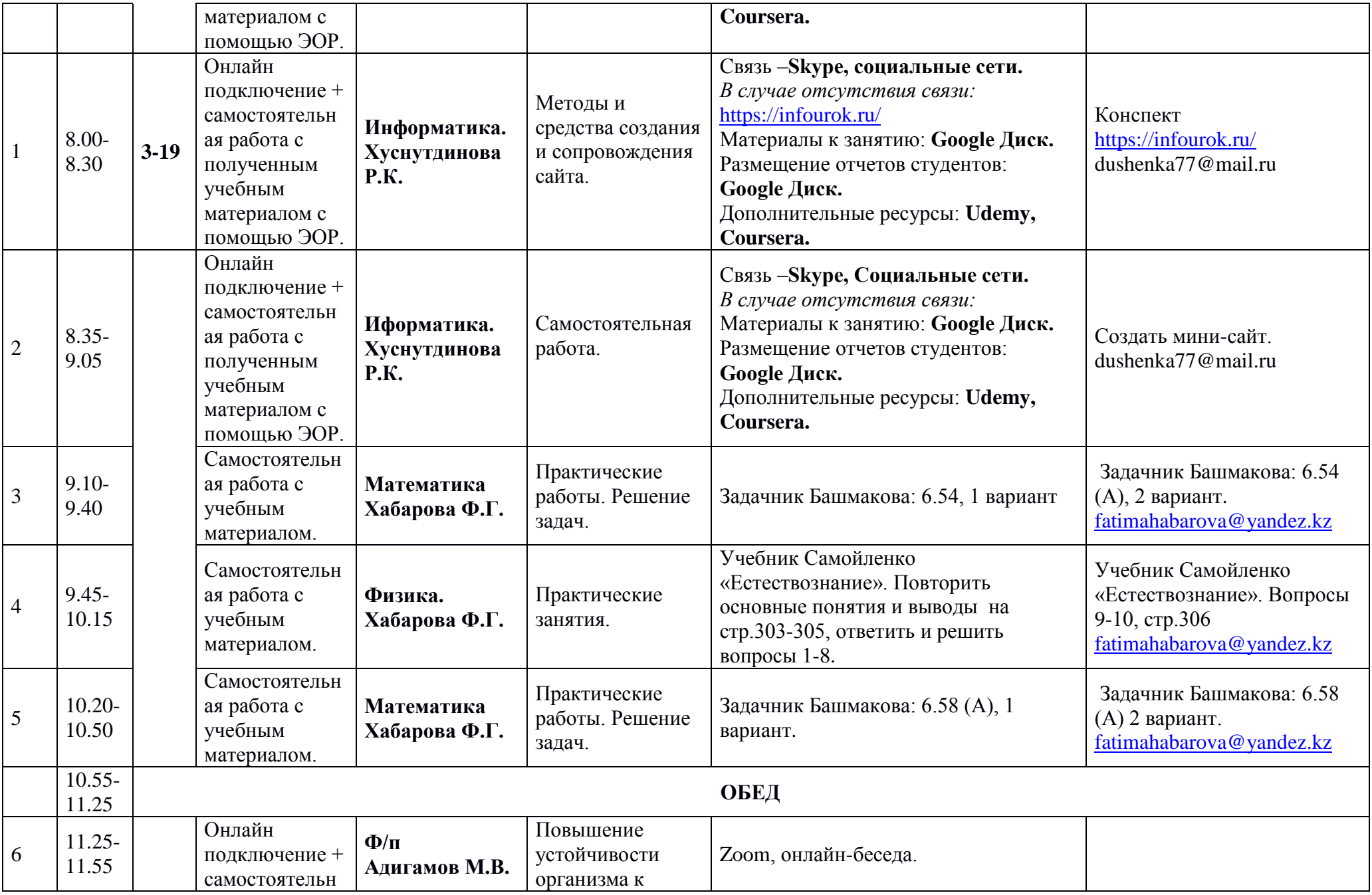

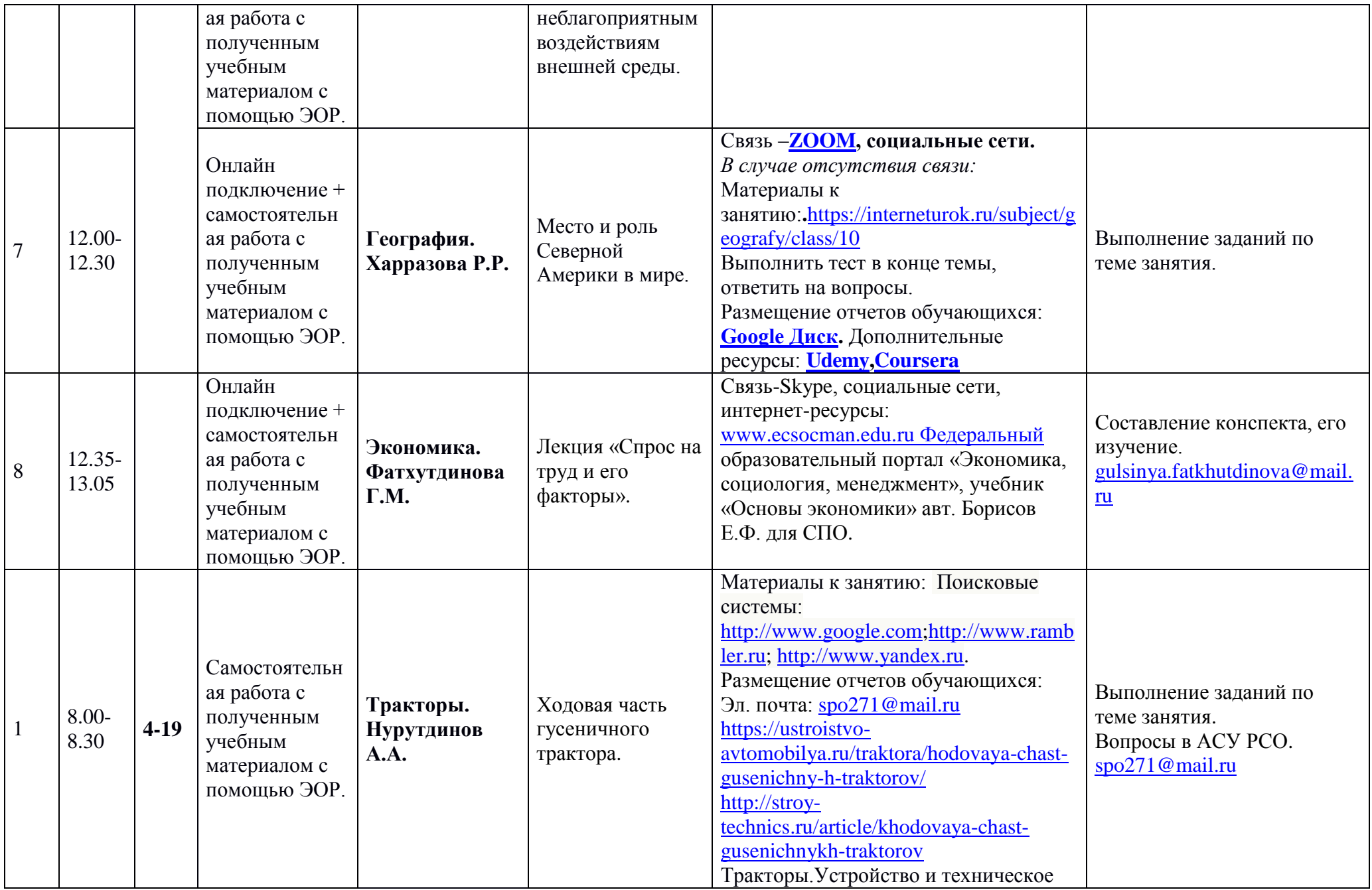

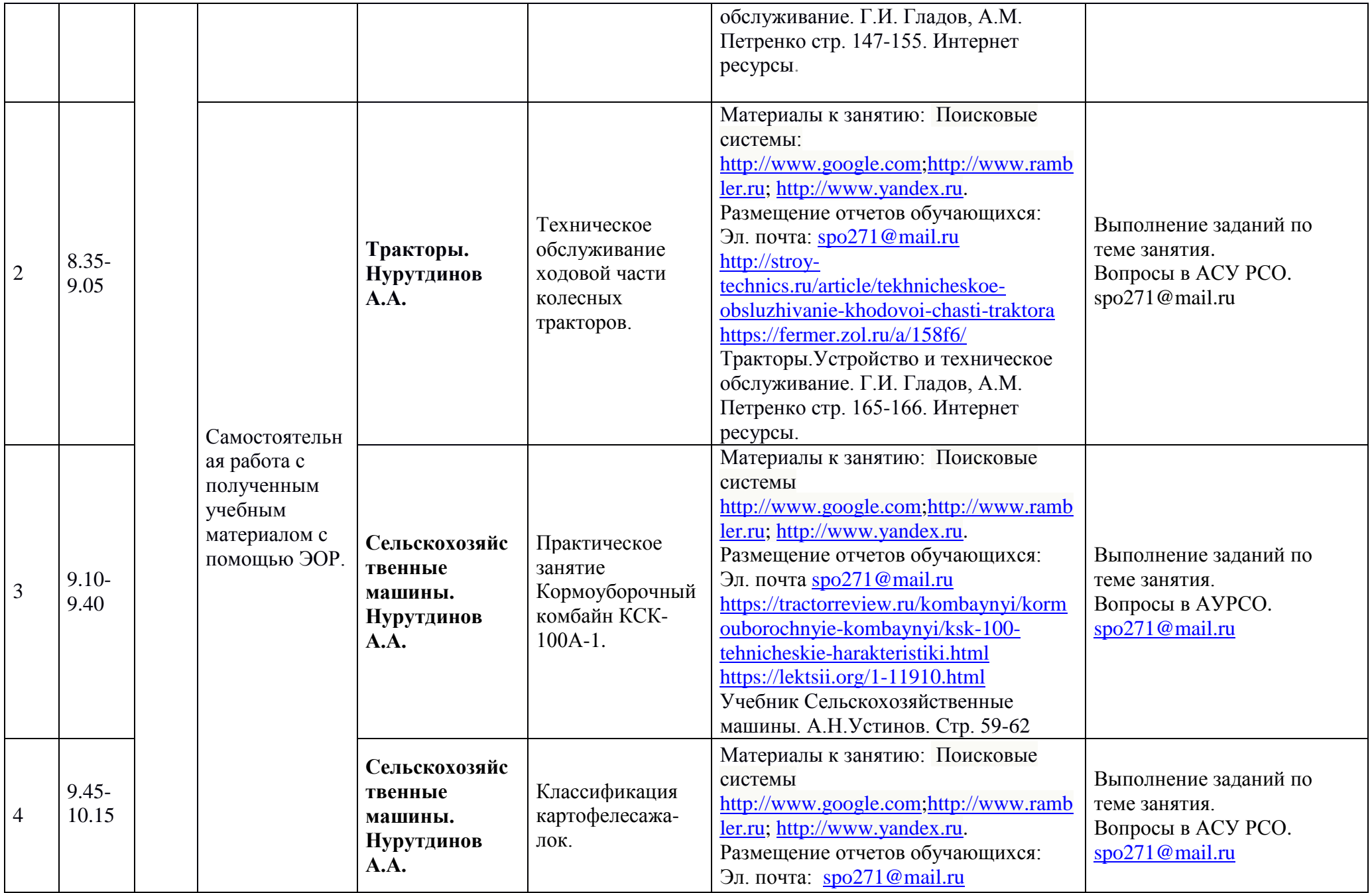

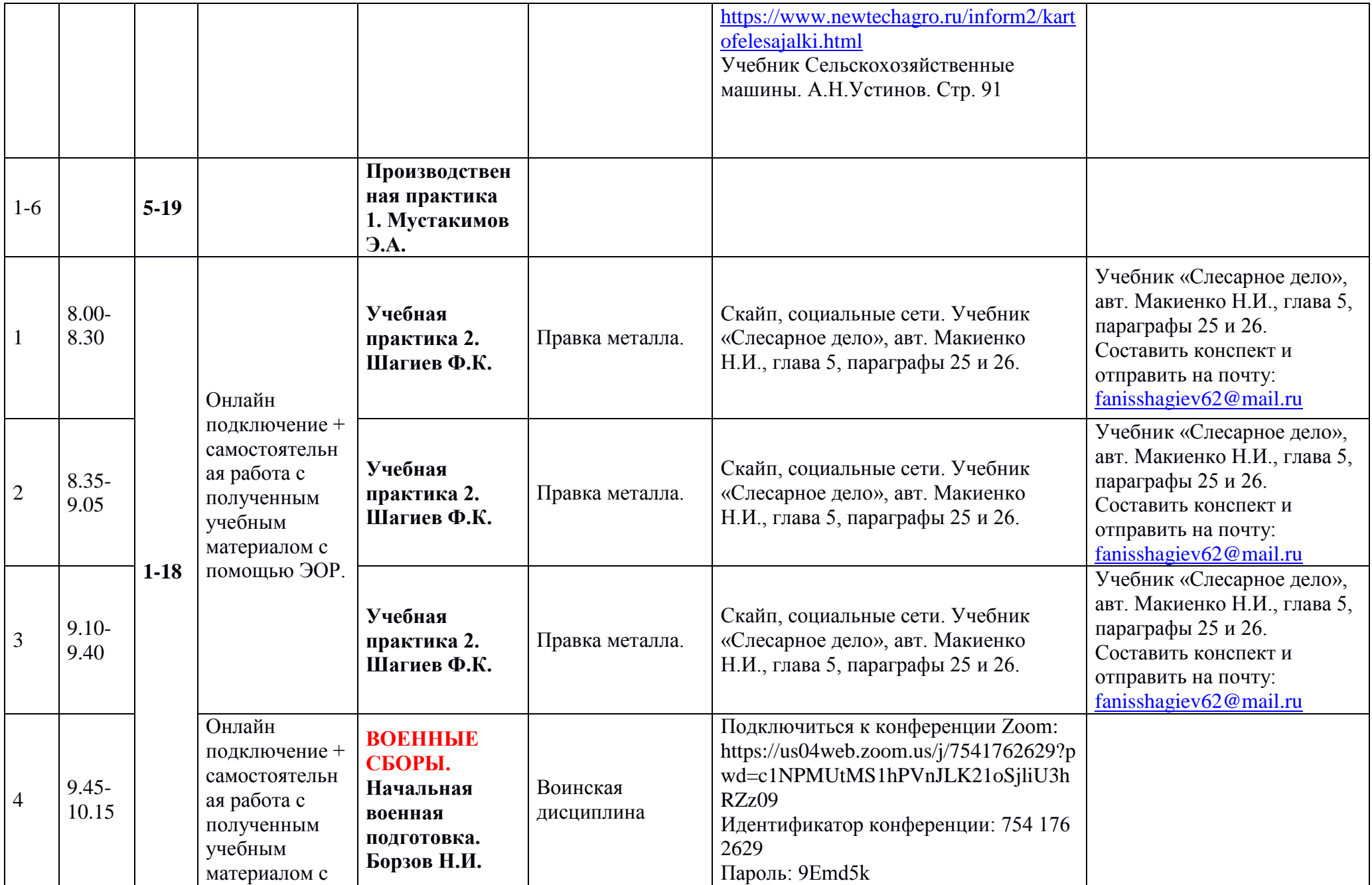

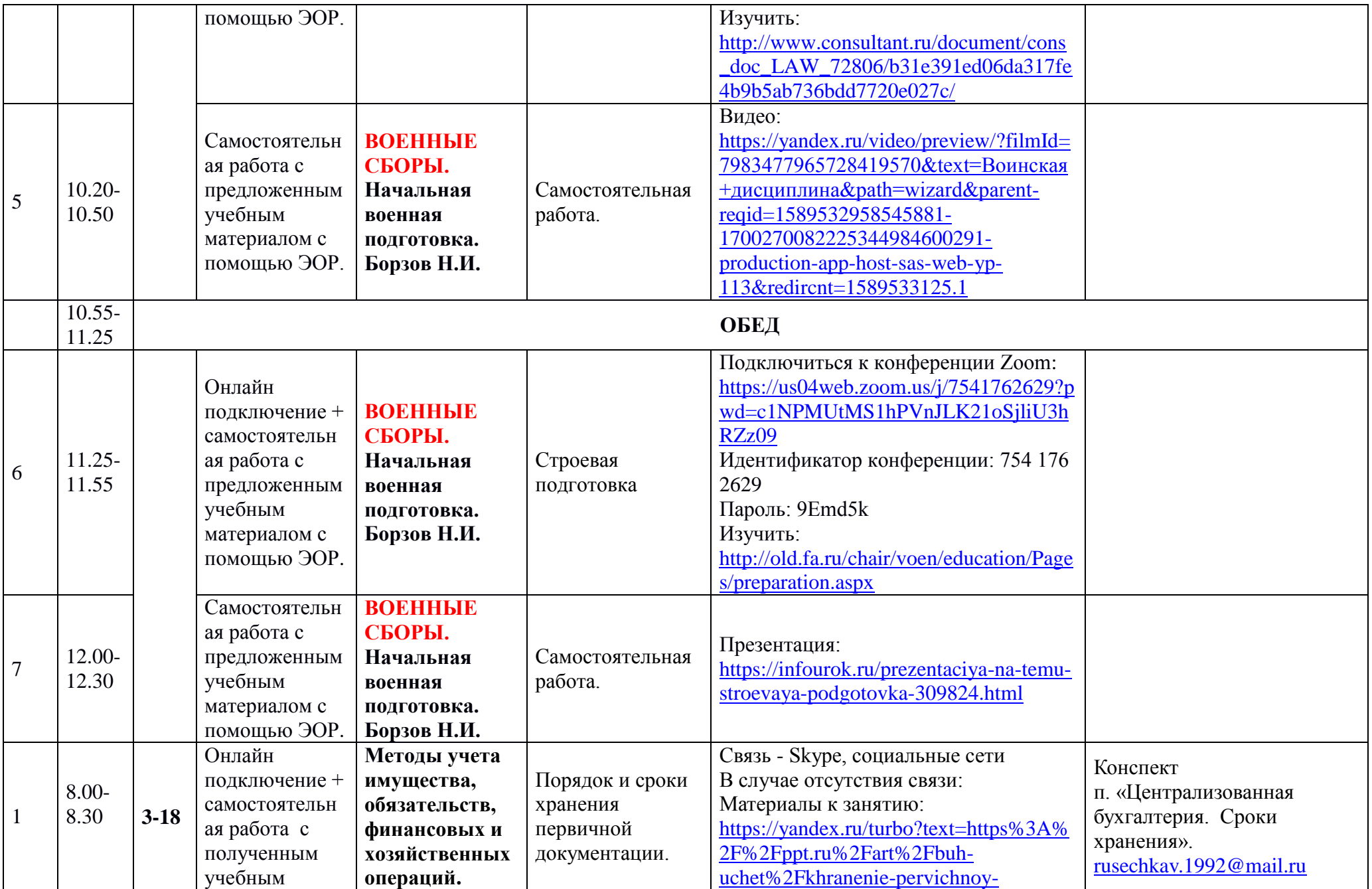

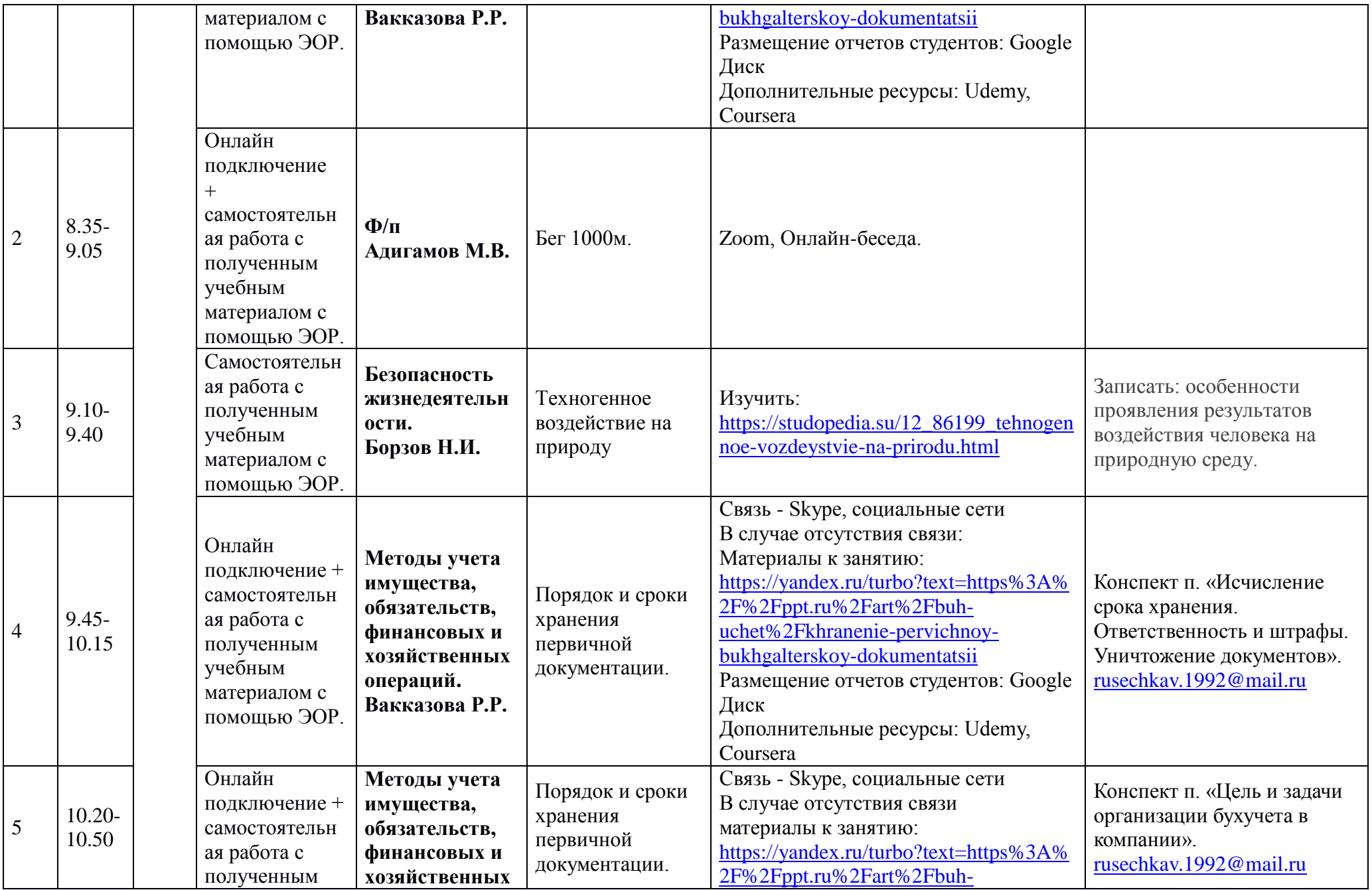

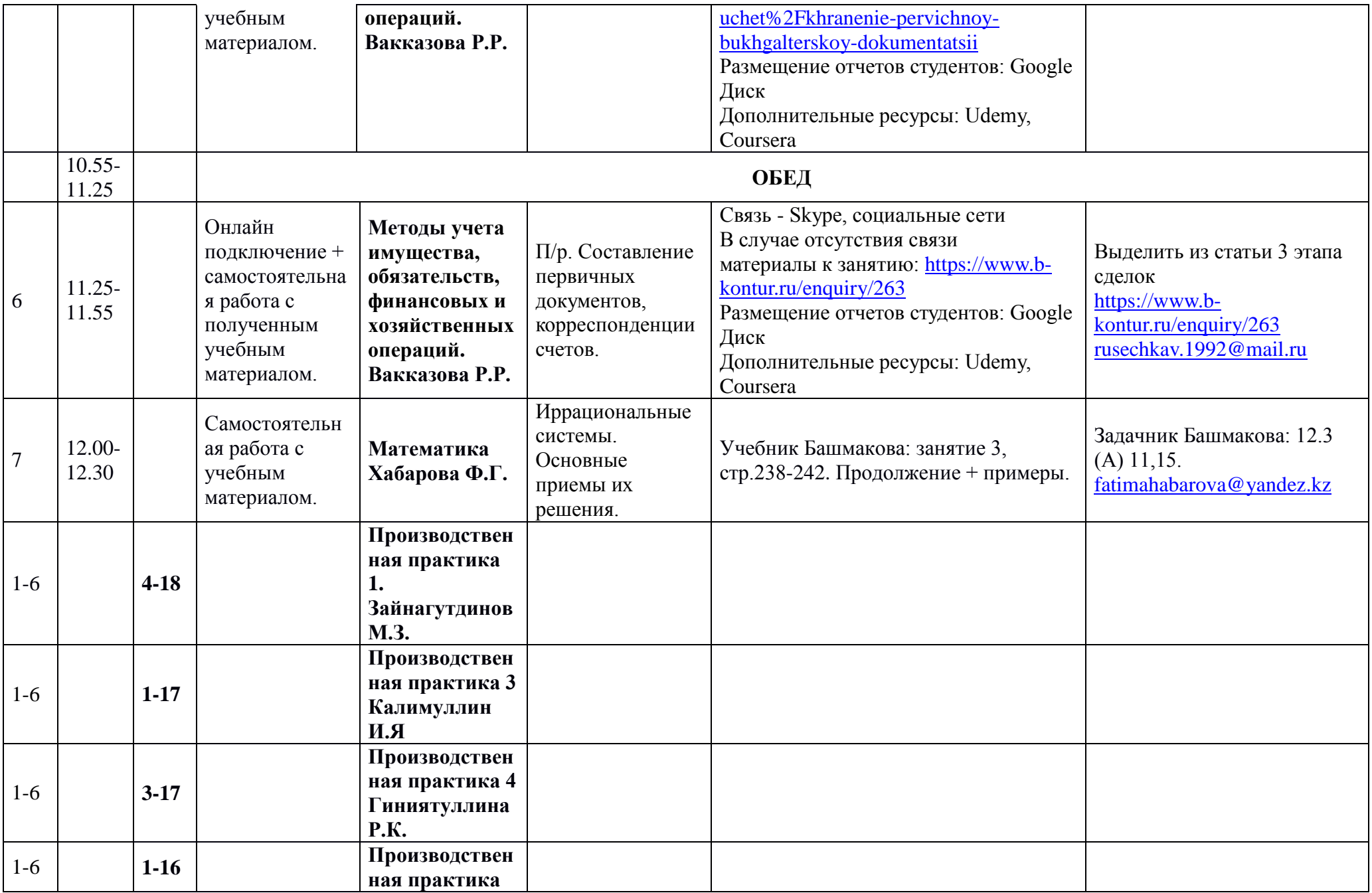

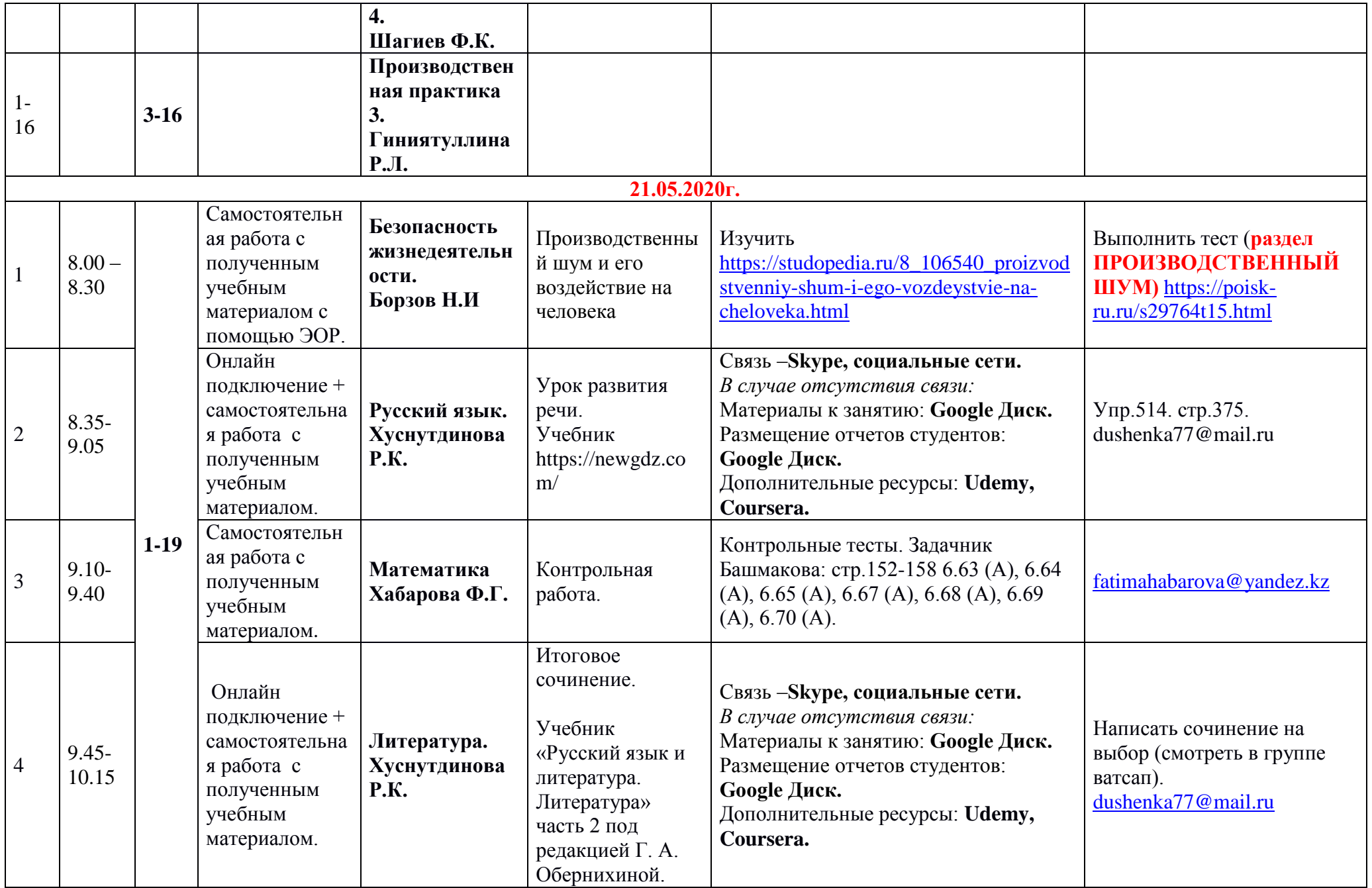

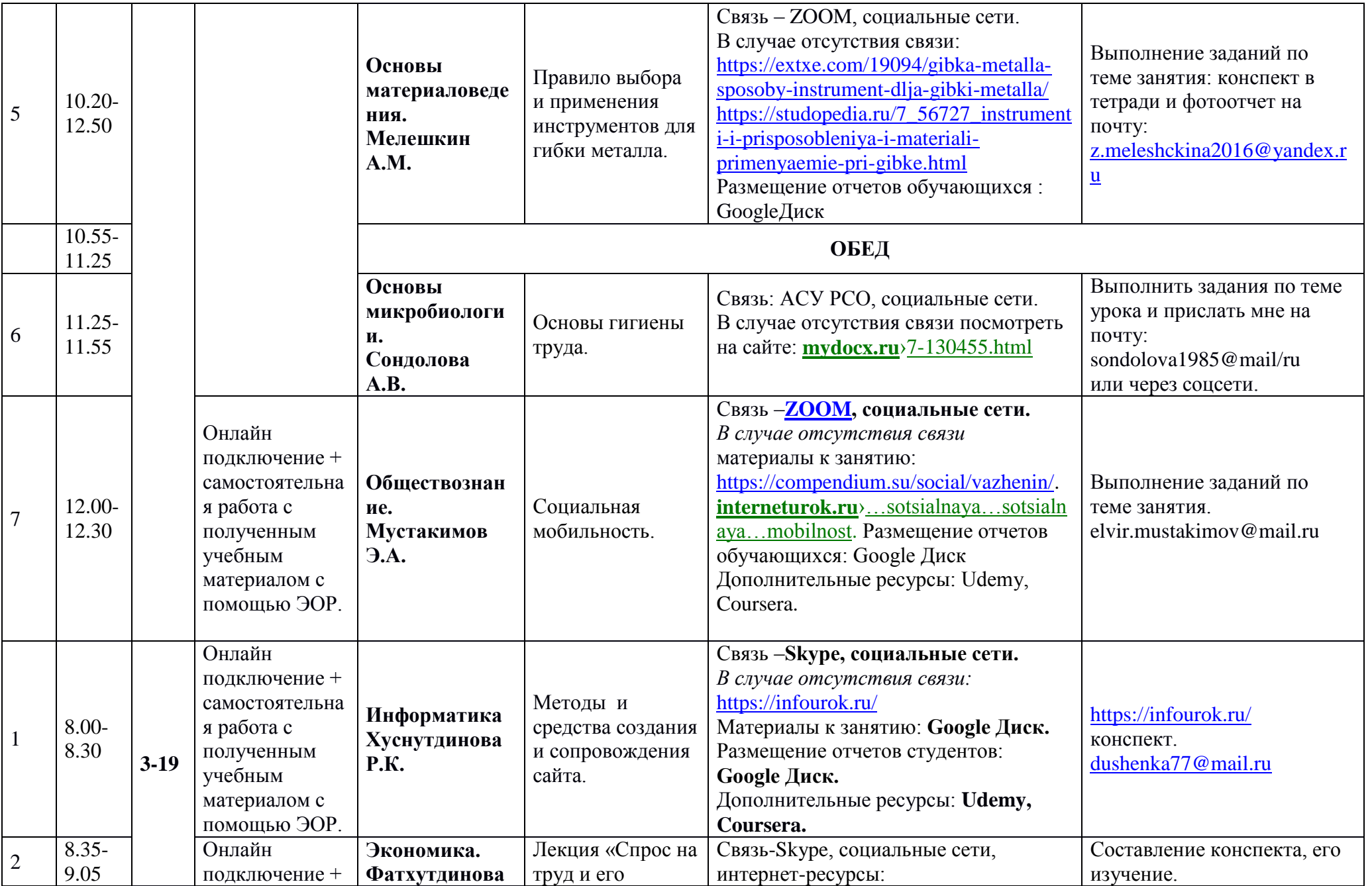

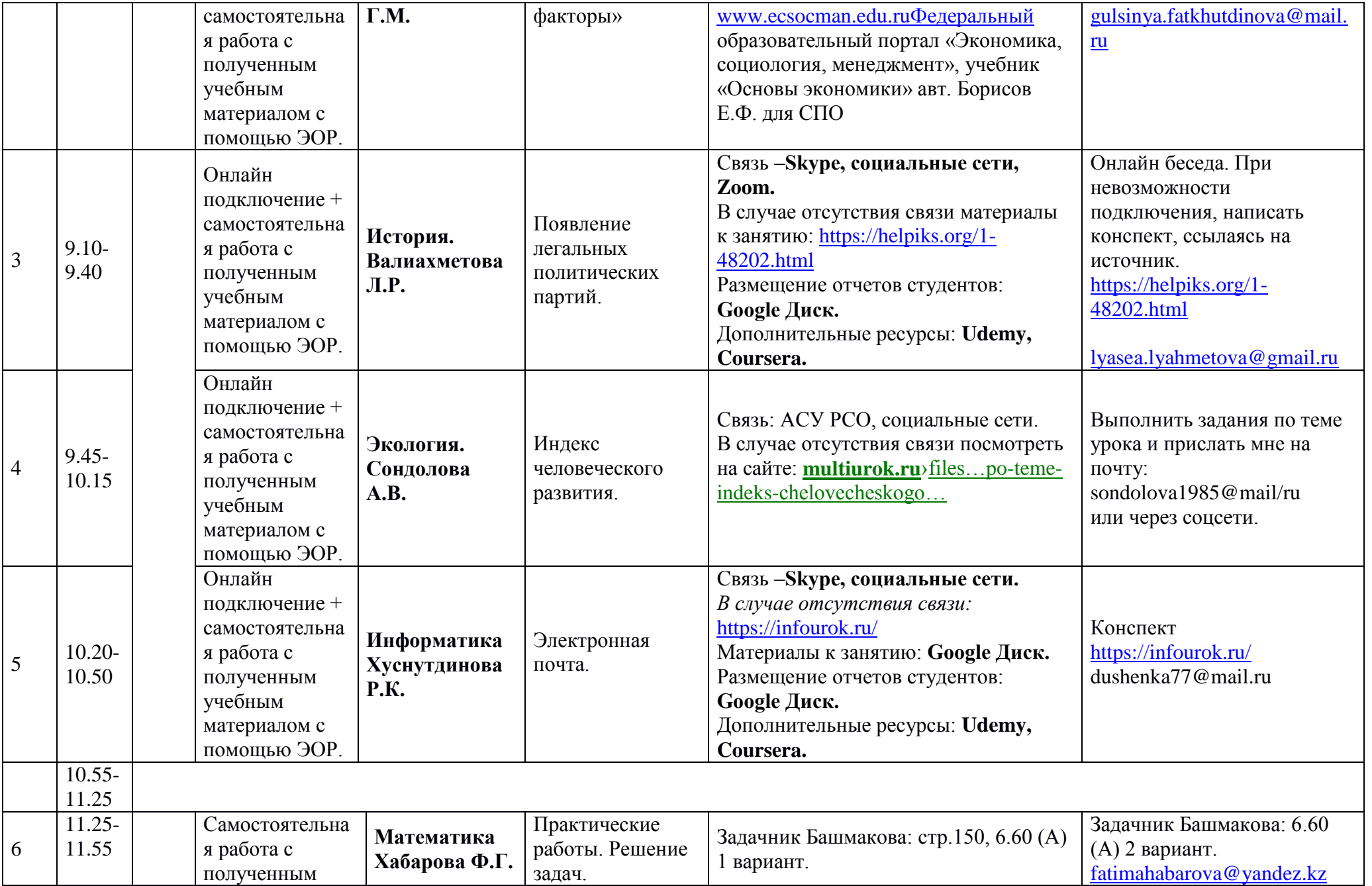

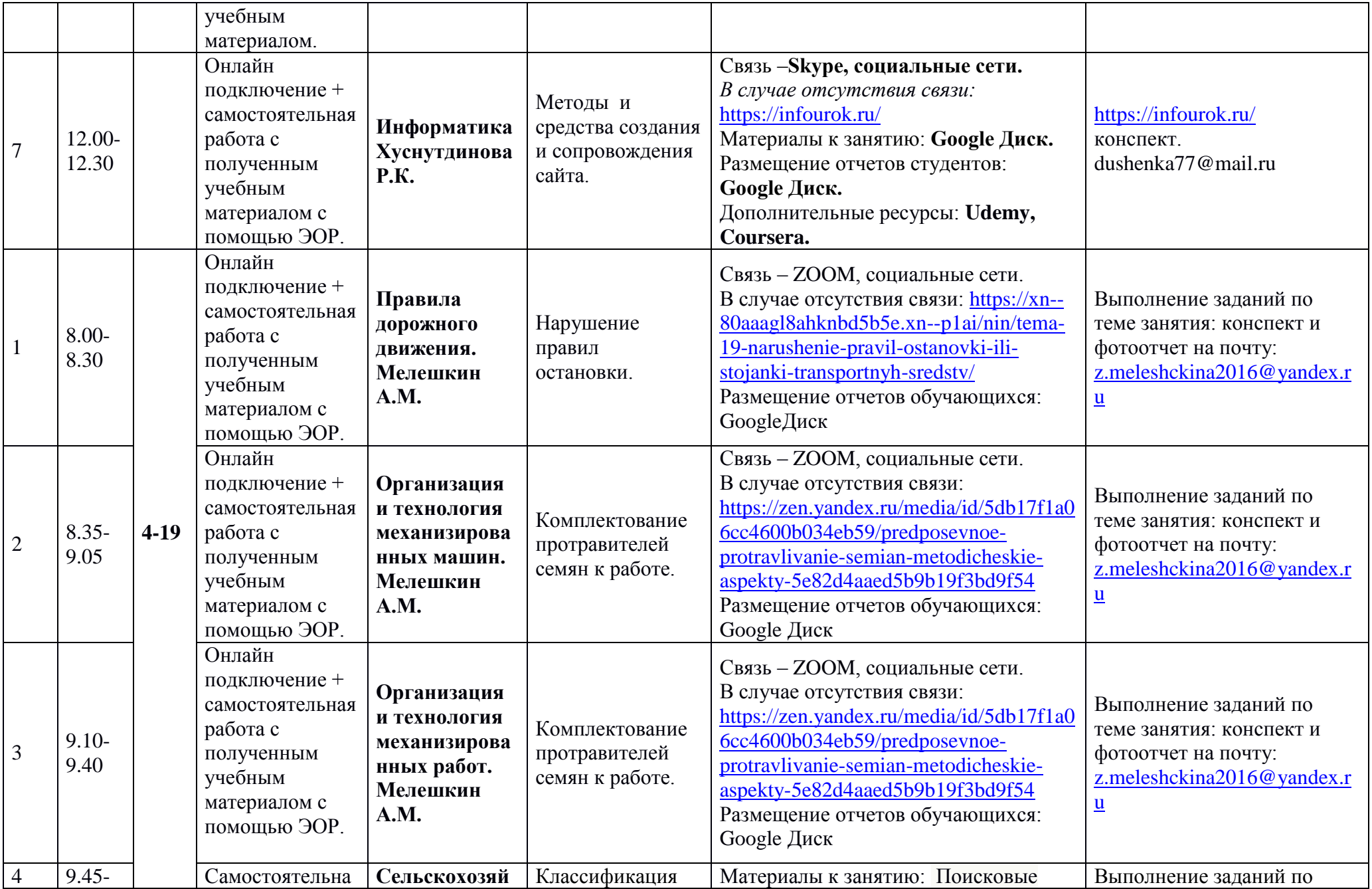

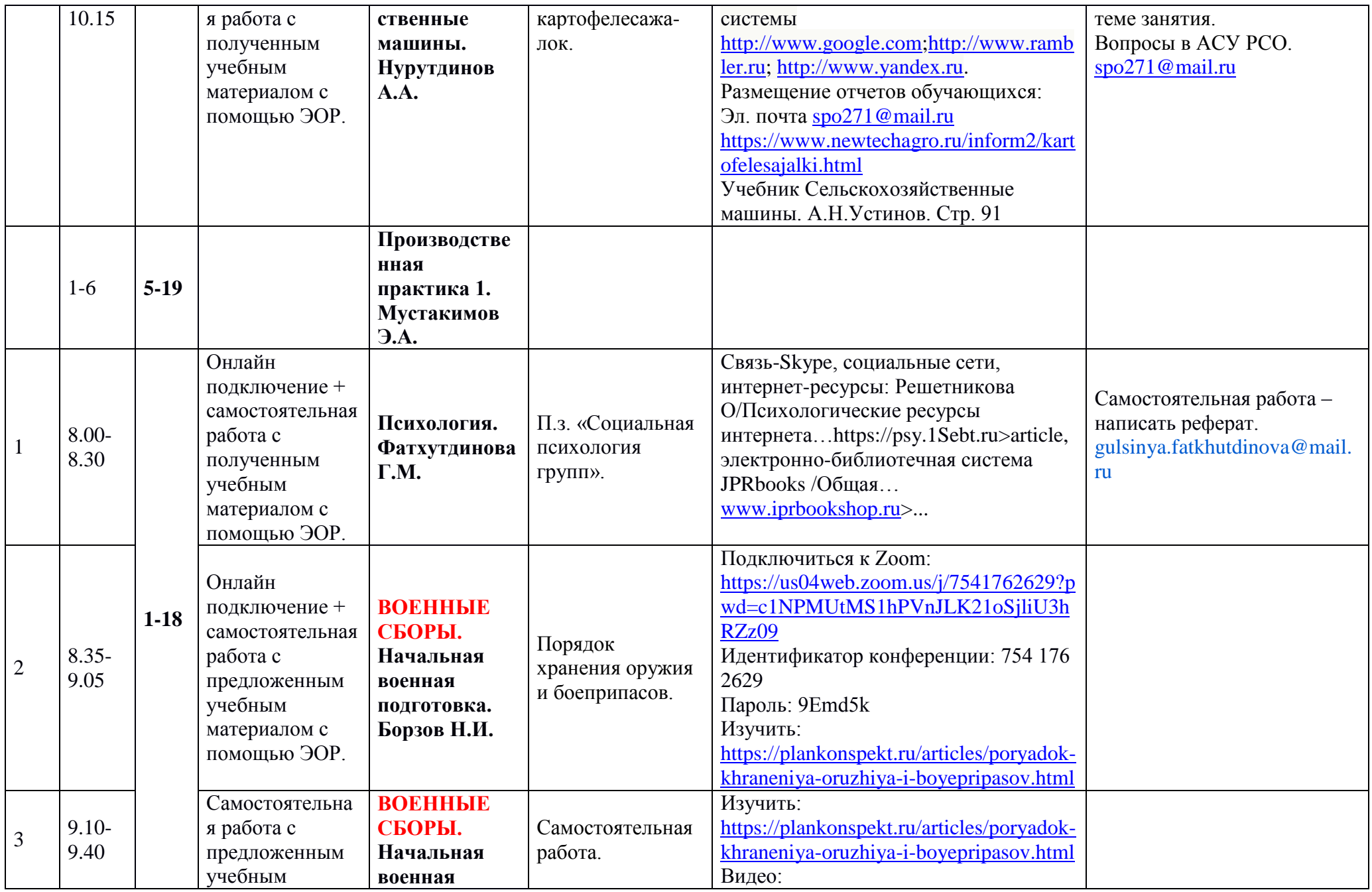

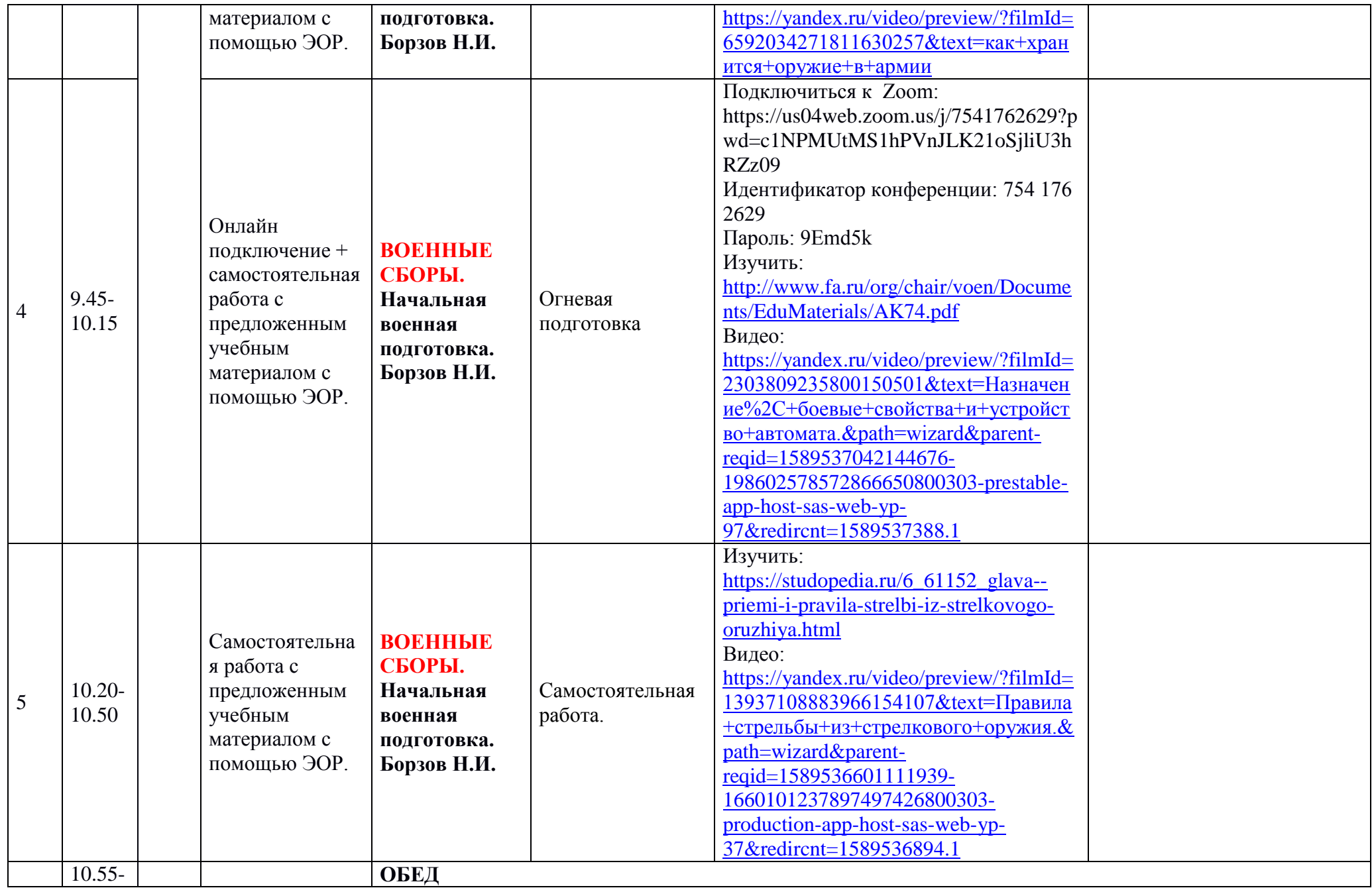

![](_page_34_Picture_228.jpeg)

![](_page_35_Picture_421.jpeg)

![](_page_36_Picture_334.jpeg)

![](_page_37_Picture_235.jpeg)

![](_page_38_Picture_427.jpeg)

![](_page_39_Picture_343.jpeg)

![](_page_40_Picture_328.jpeg)

![](_page_41_Picture_356.jpeg)

![](_page_42_Picture_338.jpeg)

![](_page_43_Picture_441.jpeg)

![](_page_44_Picture_186.jpeg)

![](_page_45_Picture_123.jpeg)